#### **Oracle® Cloud** What's New in Oracle Visual Builder Studio 24.07.0 F95350-01 April 2024

## New Features in Oracle Visual Builder Studio

Here's an overview of new features and enhancements added recently to Oracle Visual Builder Studio (VB Studio).

## Topics:

- Release 24.07 April 2024
- [Release 24.04 March 2024](#page-6-0)
- [Release 24.01 December 2023](#page-13-0)
- [Release 23.10.1 October 2023](#page-20-0)
- [Release 23.10 September 2023](#page-20-0)

As soon as new and changed features become available, VB Studio instances are upgraded in the data centers where Oracle Cloud services are hosted. You don't need to request an upgrade to be able to use the new features—they come to you automatically.

## Release 24.07 - April 2024

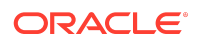

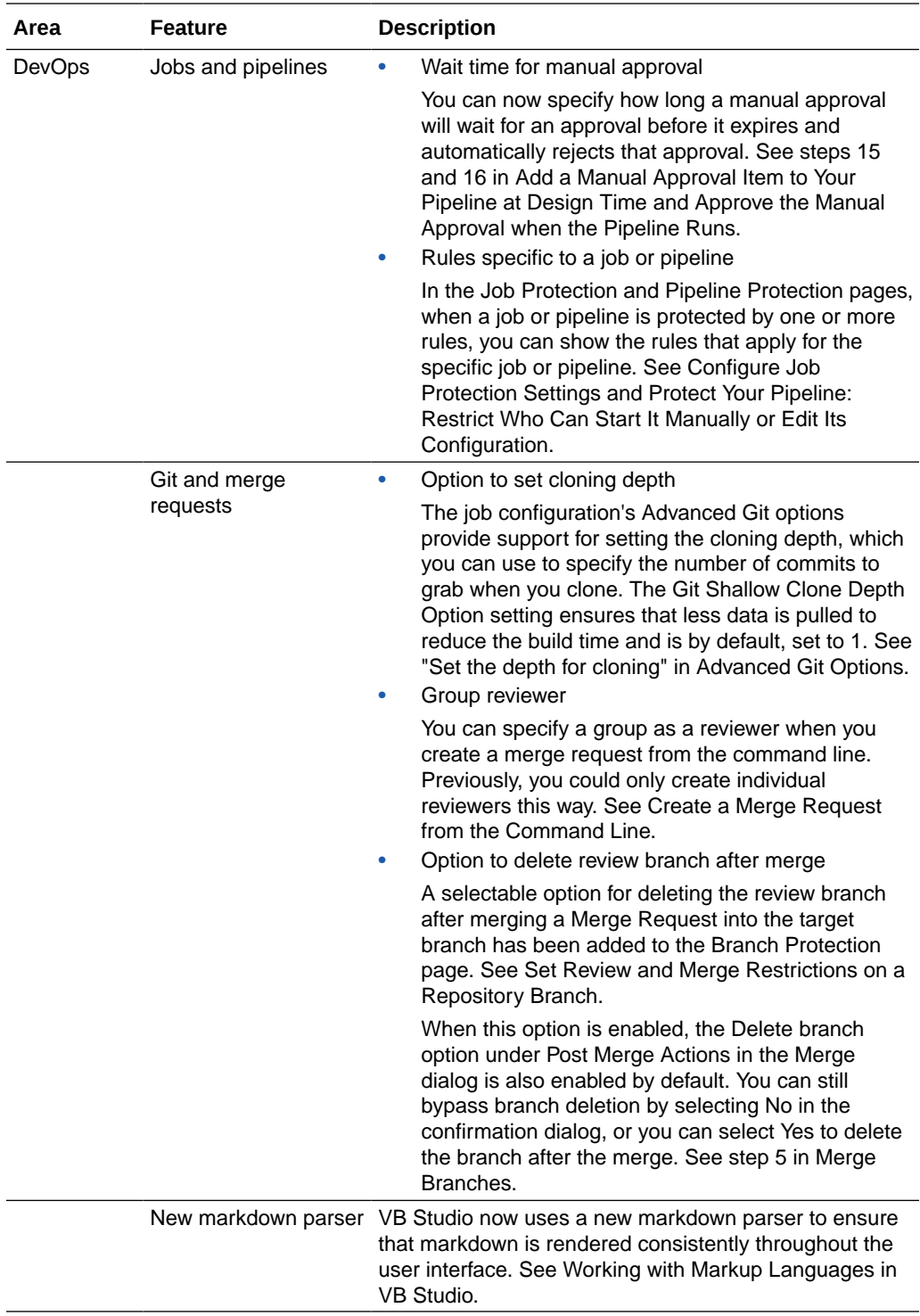

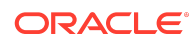

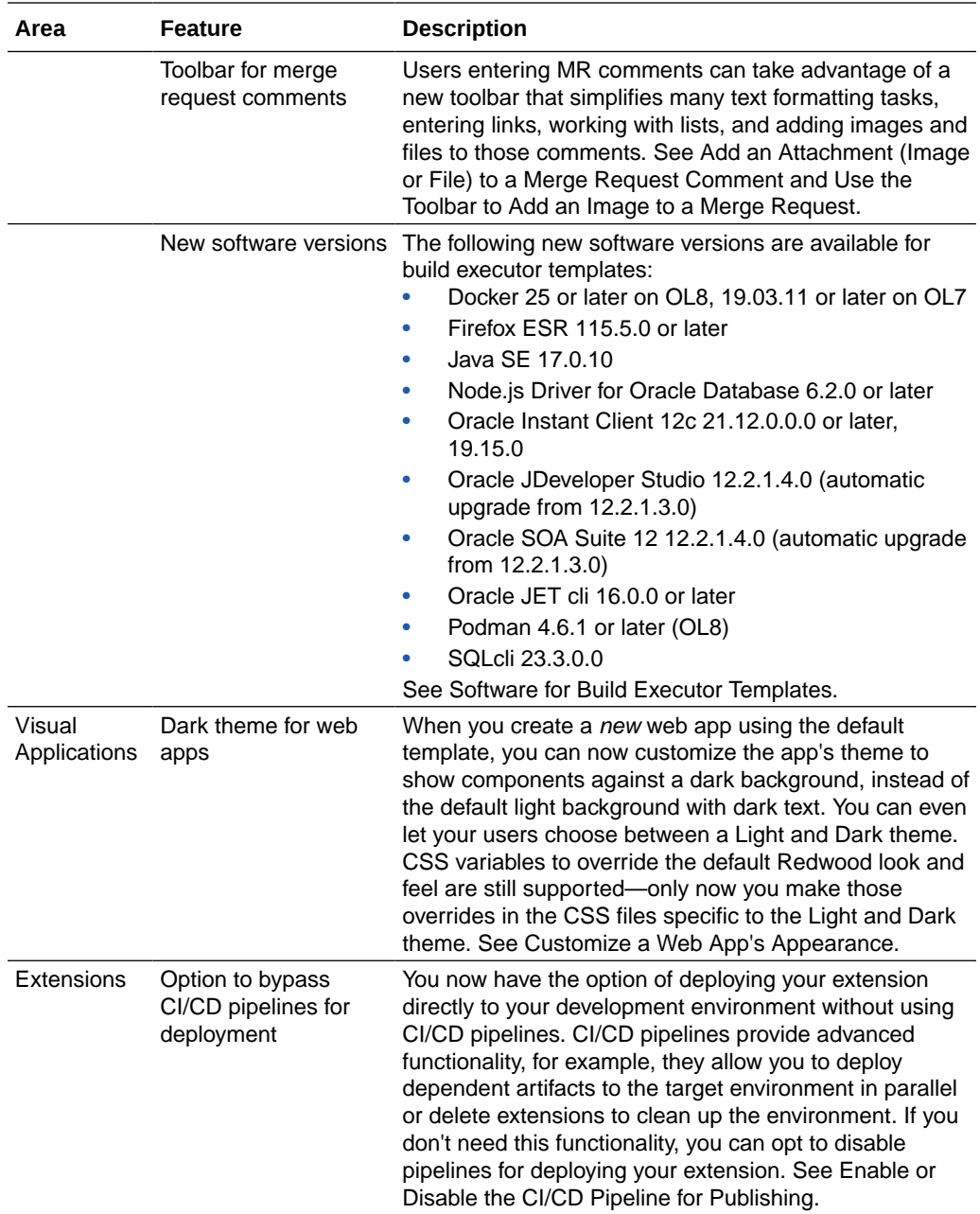

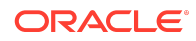

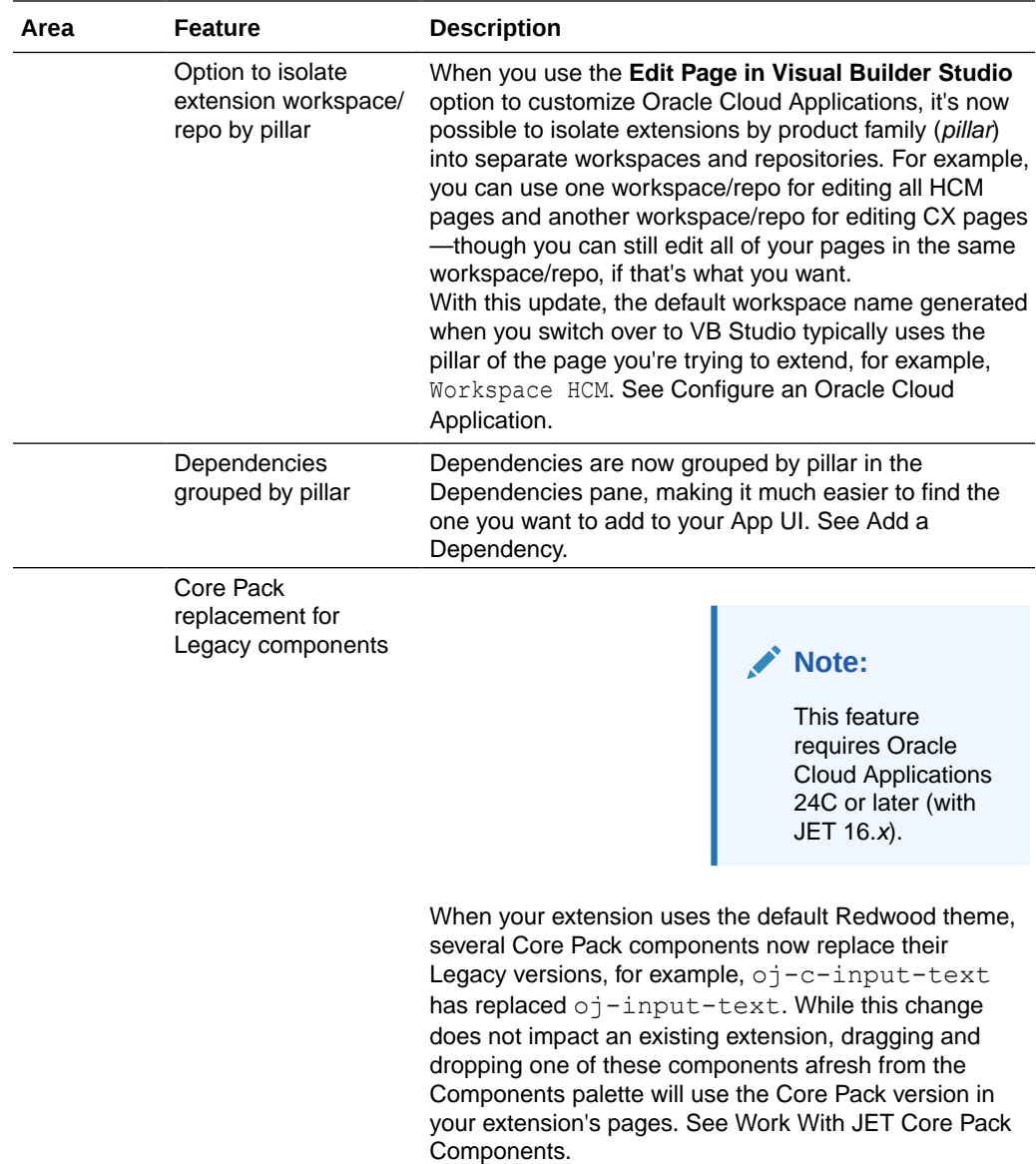

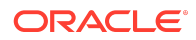

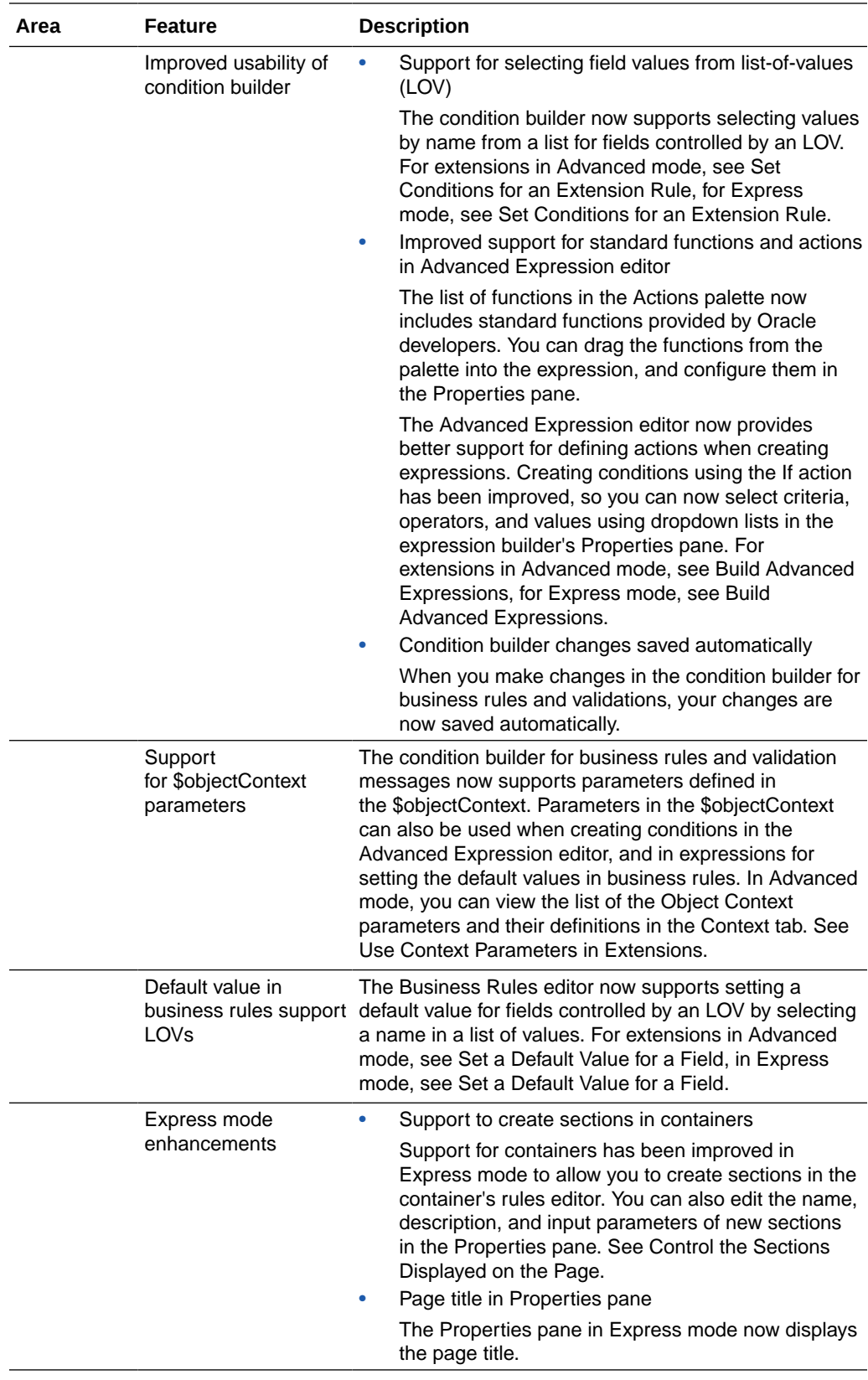

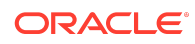

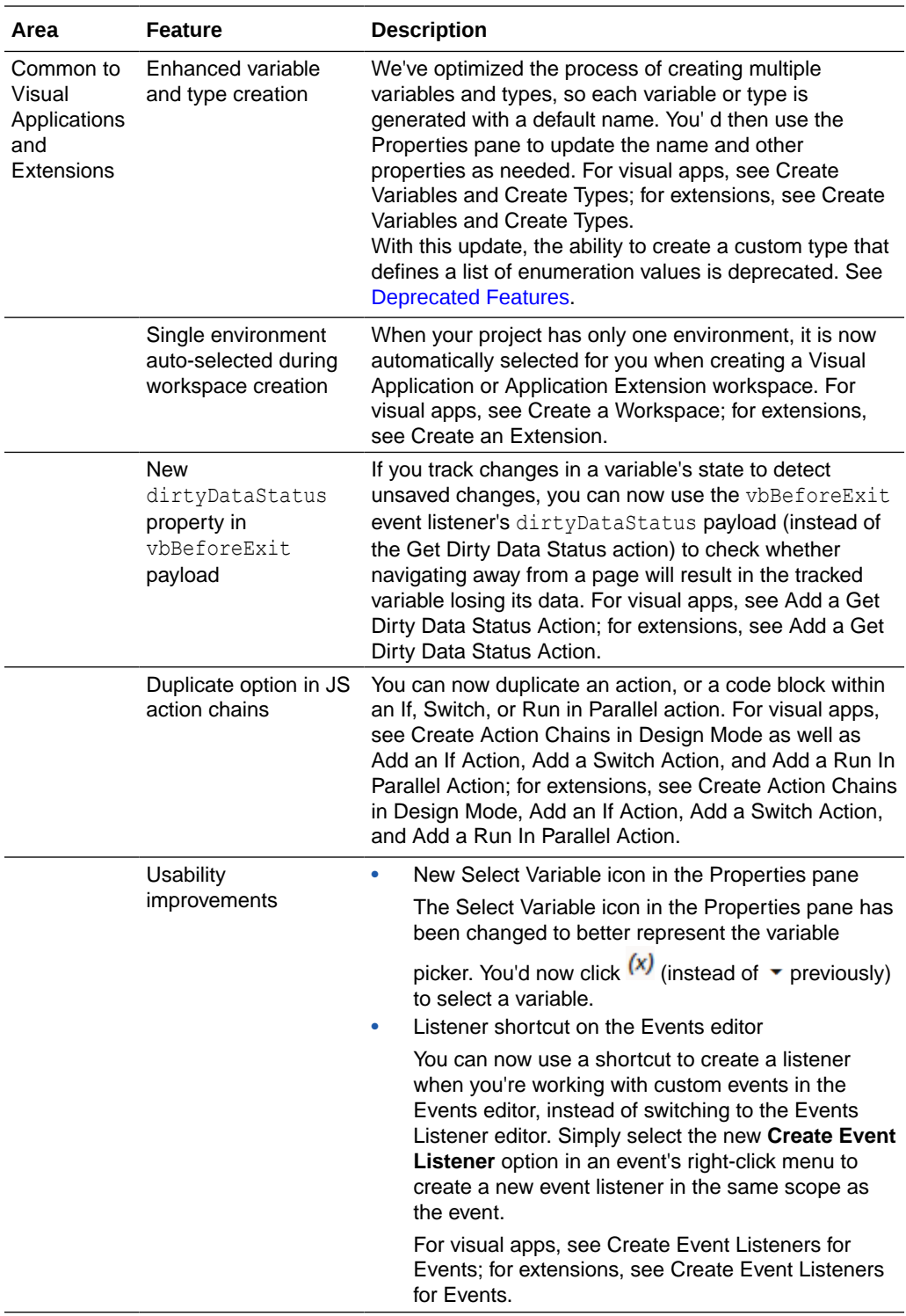

# 24.04 Runtime Version

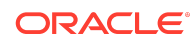

<span id="page-6-0"></span>This release of VB Studio uses Oracle JET 16.0.*x* libraries and components. We recommend that you upgrade your VB Studio apps to this latest JET version, as well as to the 24.07 Visual Builder Runtime, to take advantage of the full spectrum of 24.07 features. To see a list of what's new in JET 16.0.*x*, go to the [JET Release Notes](https://www.oracle.com/webfolder/technetwork/jet/index.html?_ojCoreRouter=releasenotes) and select **v16.0.0**.

You can upgrade to the latest JET and Visual Builder Runtime versions from your app's Settings editor. See Manage Runtime Dependencies for Visual Applications.

## Release 24.04 - March 2024

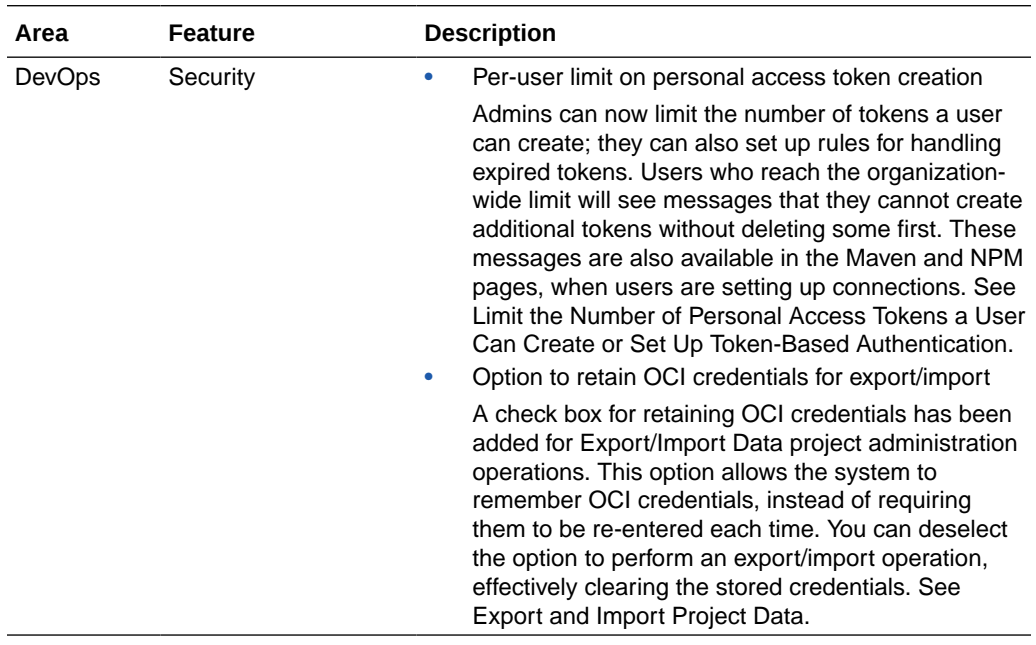

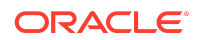

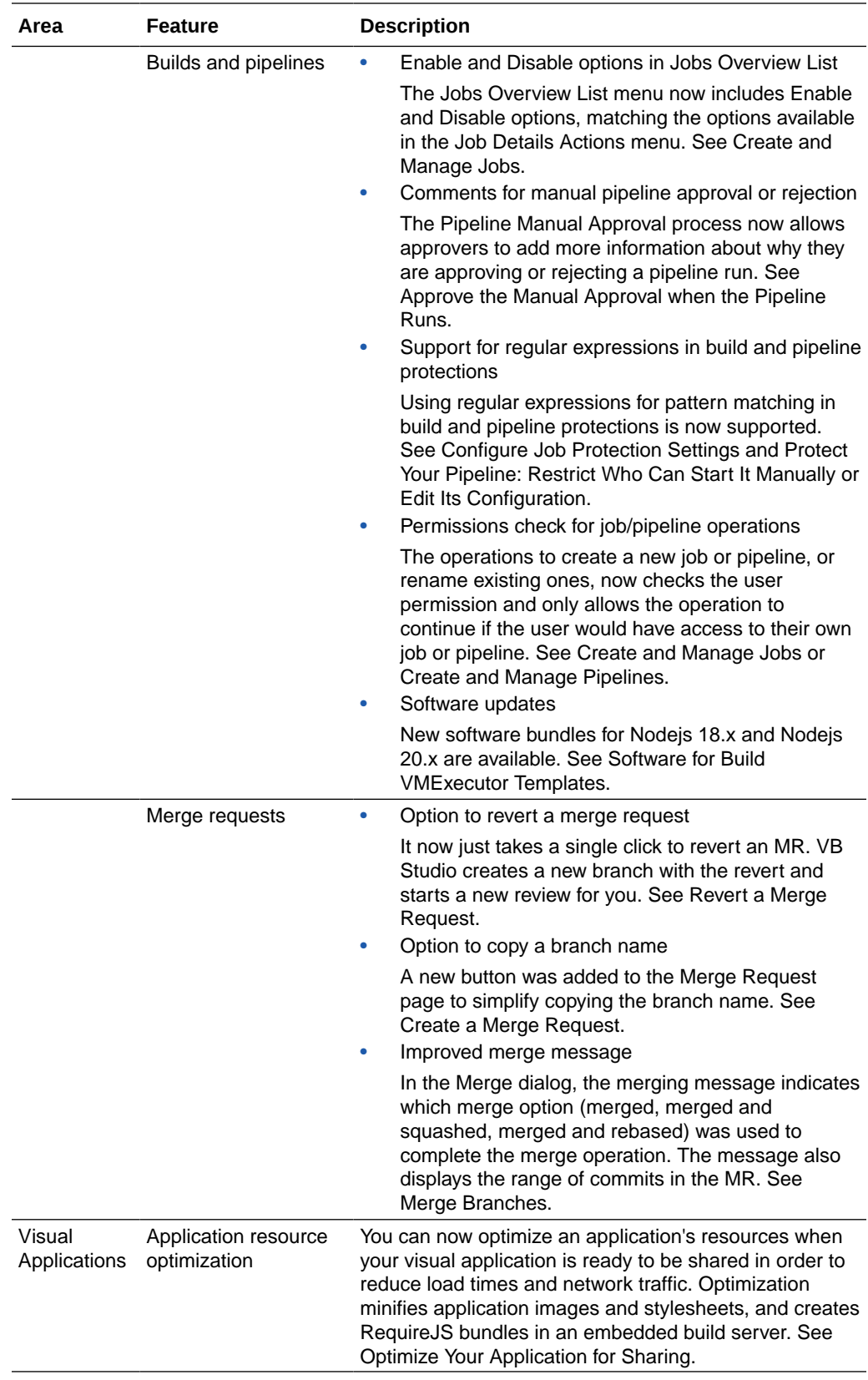

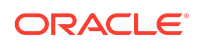

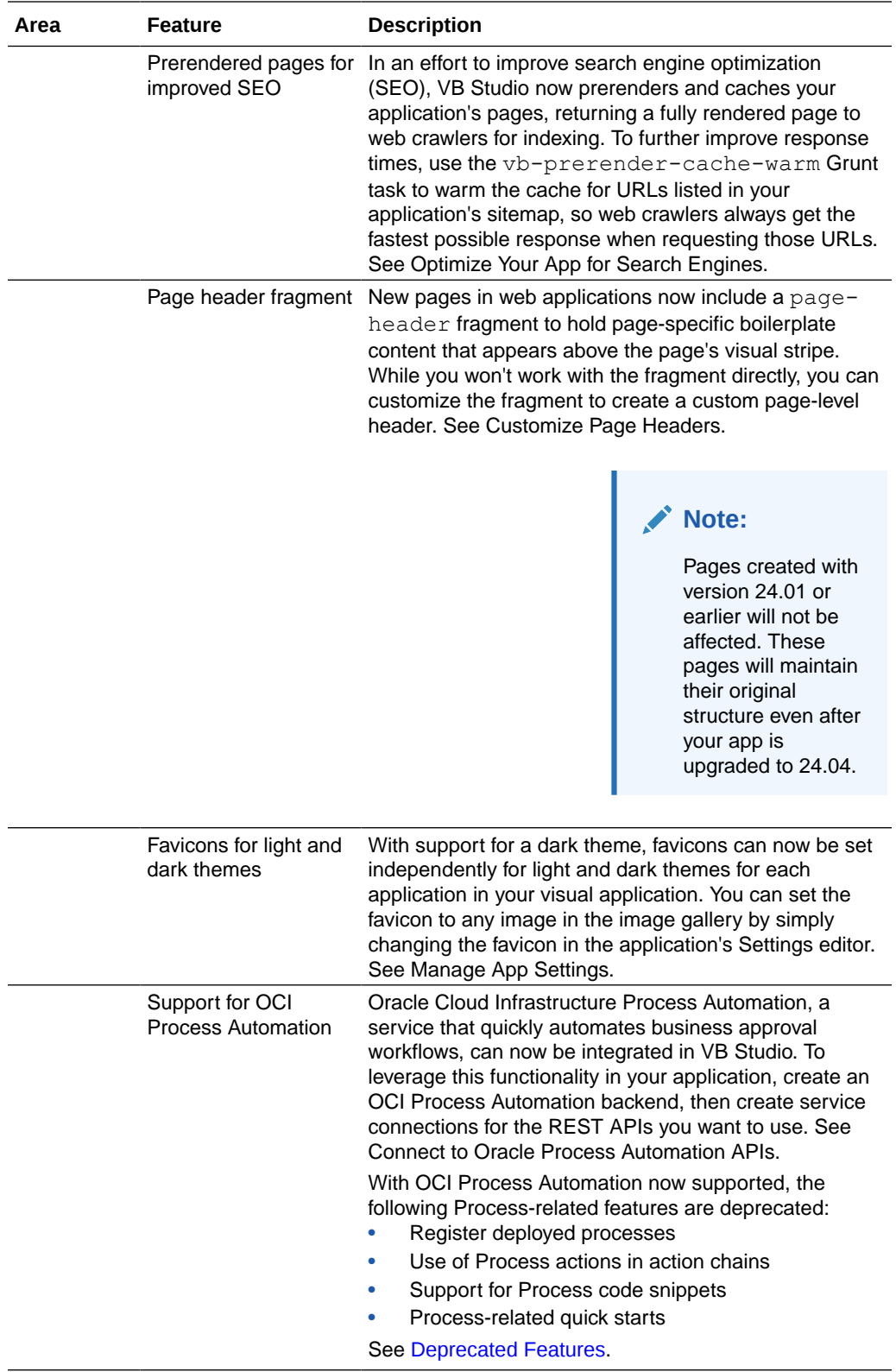

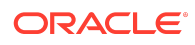

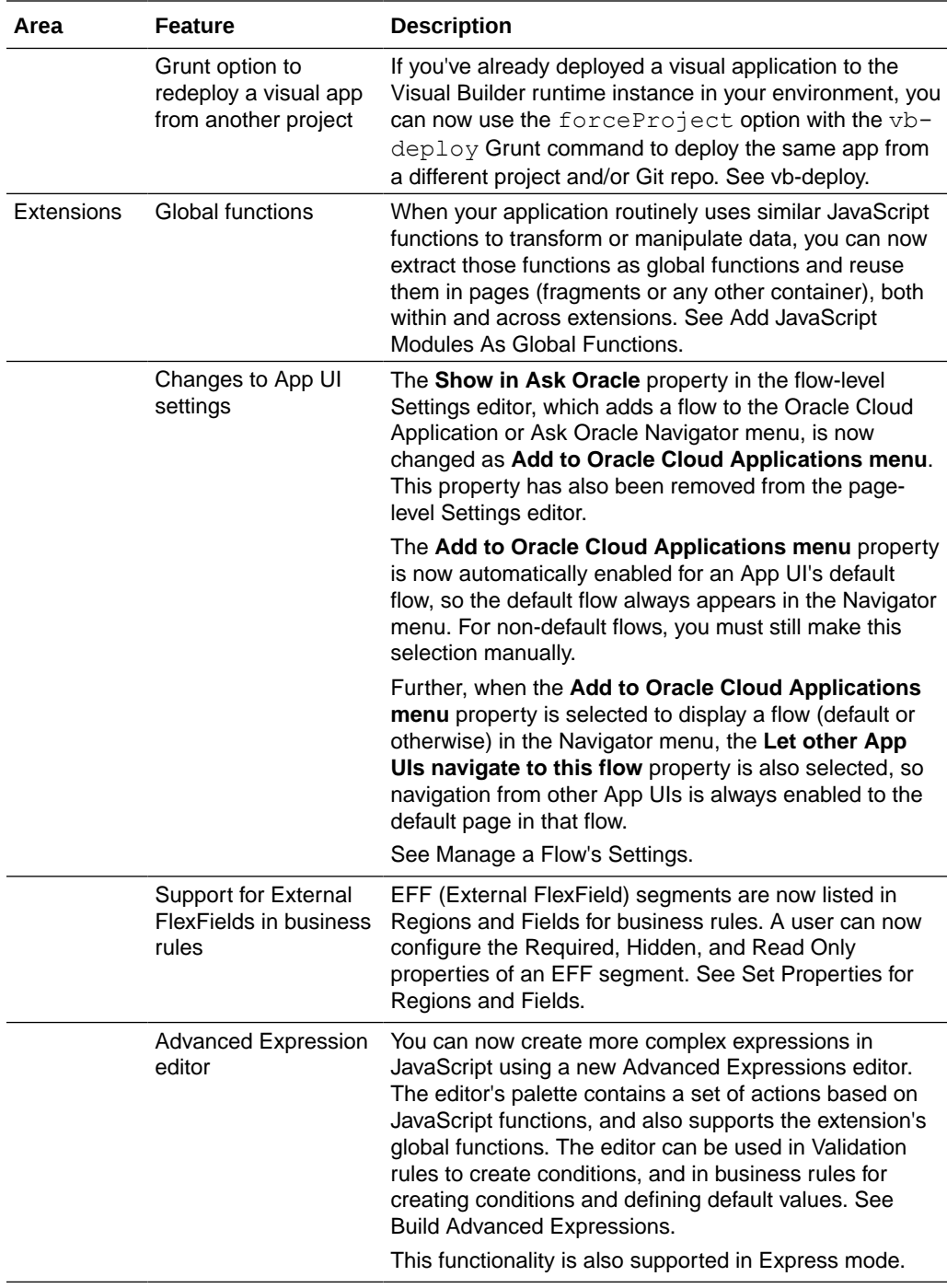

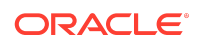

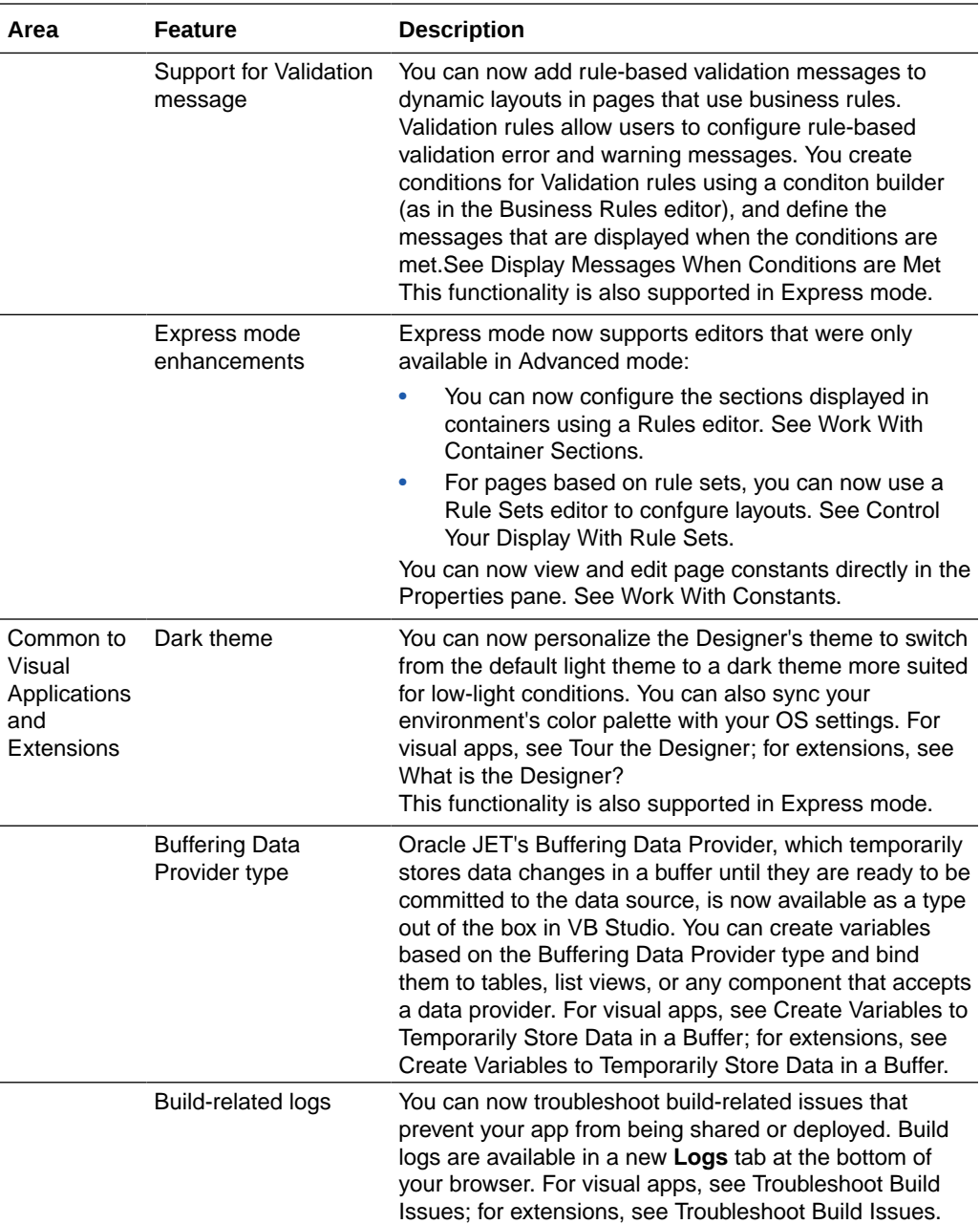

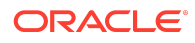

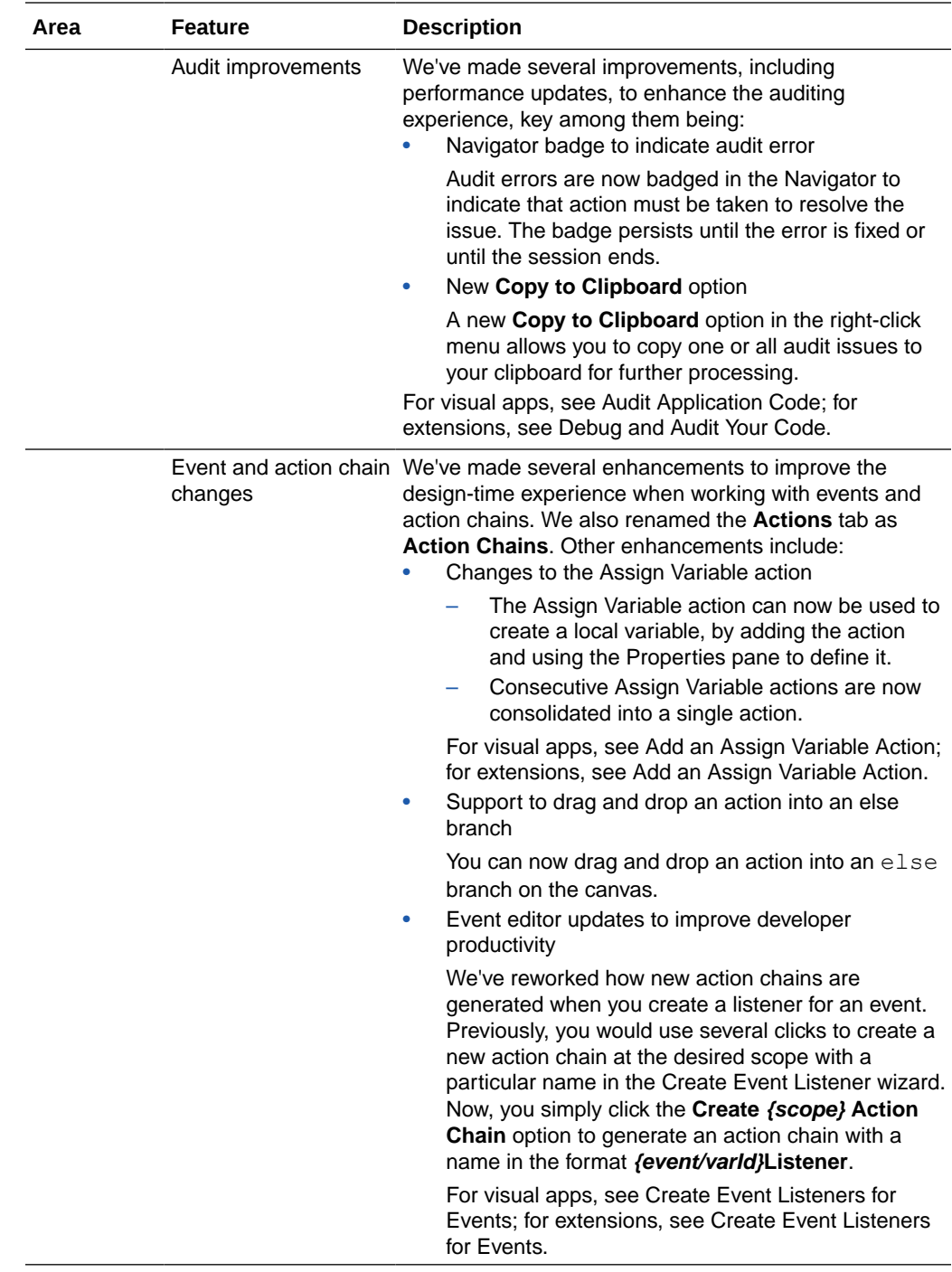

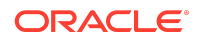

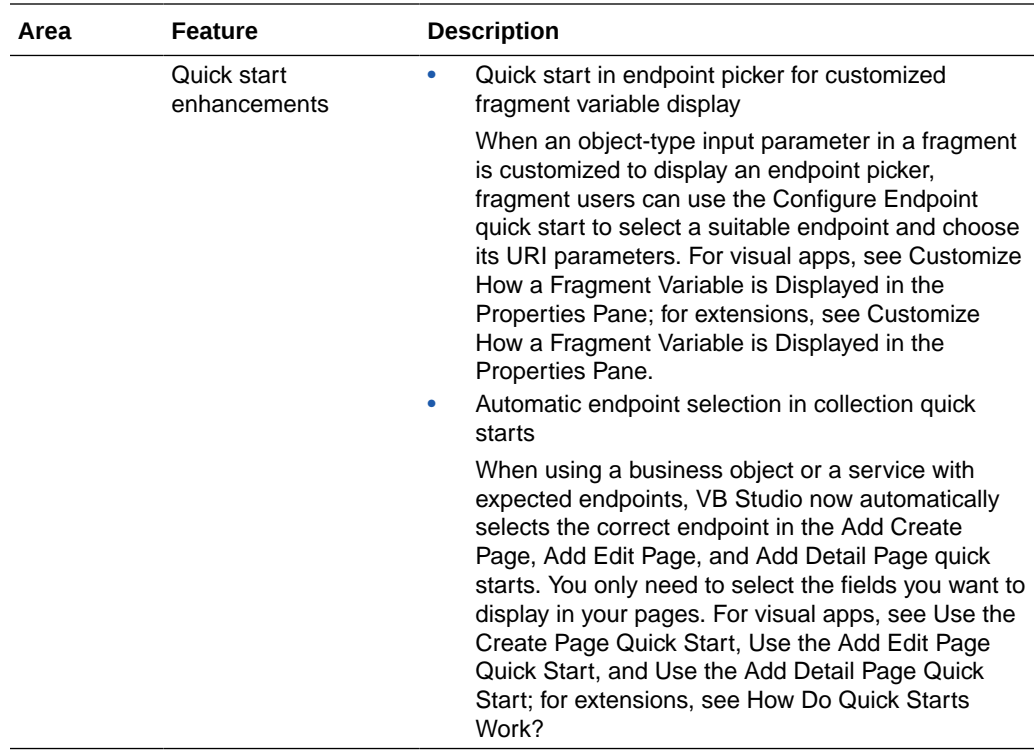

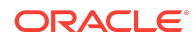

<span id="page-13-0"></span>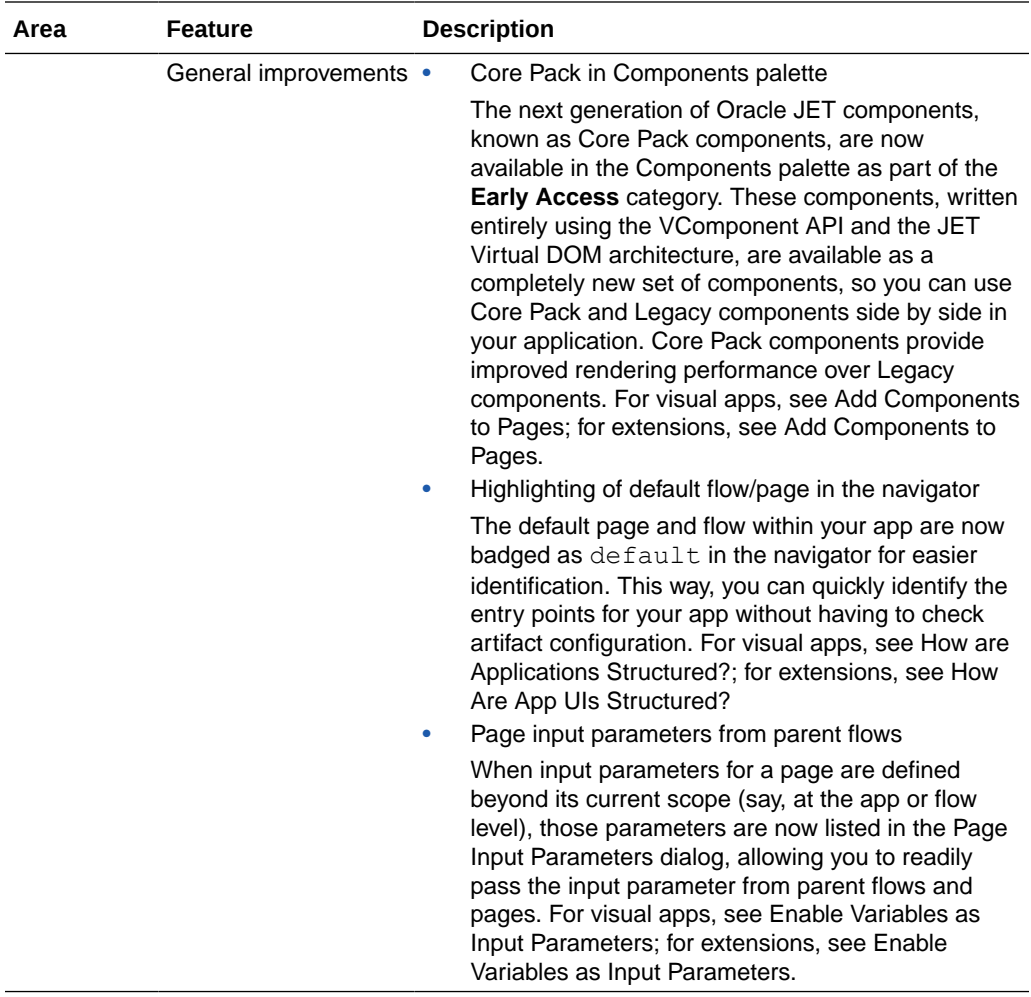

## 24.04 Runtime Version

This release of VB Studio uses Oracle JET 15.1.*x* libraries and components. We recommend that you upgrade your VB Studio apps to this latest JET version, as well as to the 24.04 Visual Builder Runtime, to take advantage of the full spectrum of 24.04 features. To see a list of what's new in JET 15.1.*x*, go to the [JET Release Notes](https://www.oracle.com/webfolder/technetwork/jet/index.html?_ojCoreRouter=releasenotes) and select **v15.1.0**.

You can upgrade to the latest JET and Visual Builder Runtime versions from your app's Settings editor. See Manage Runtime Dependencies for Visual Applications.

## Release 24.01 - December 2023

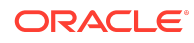

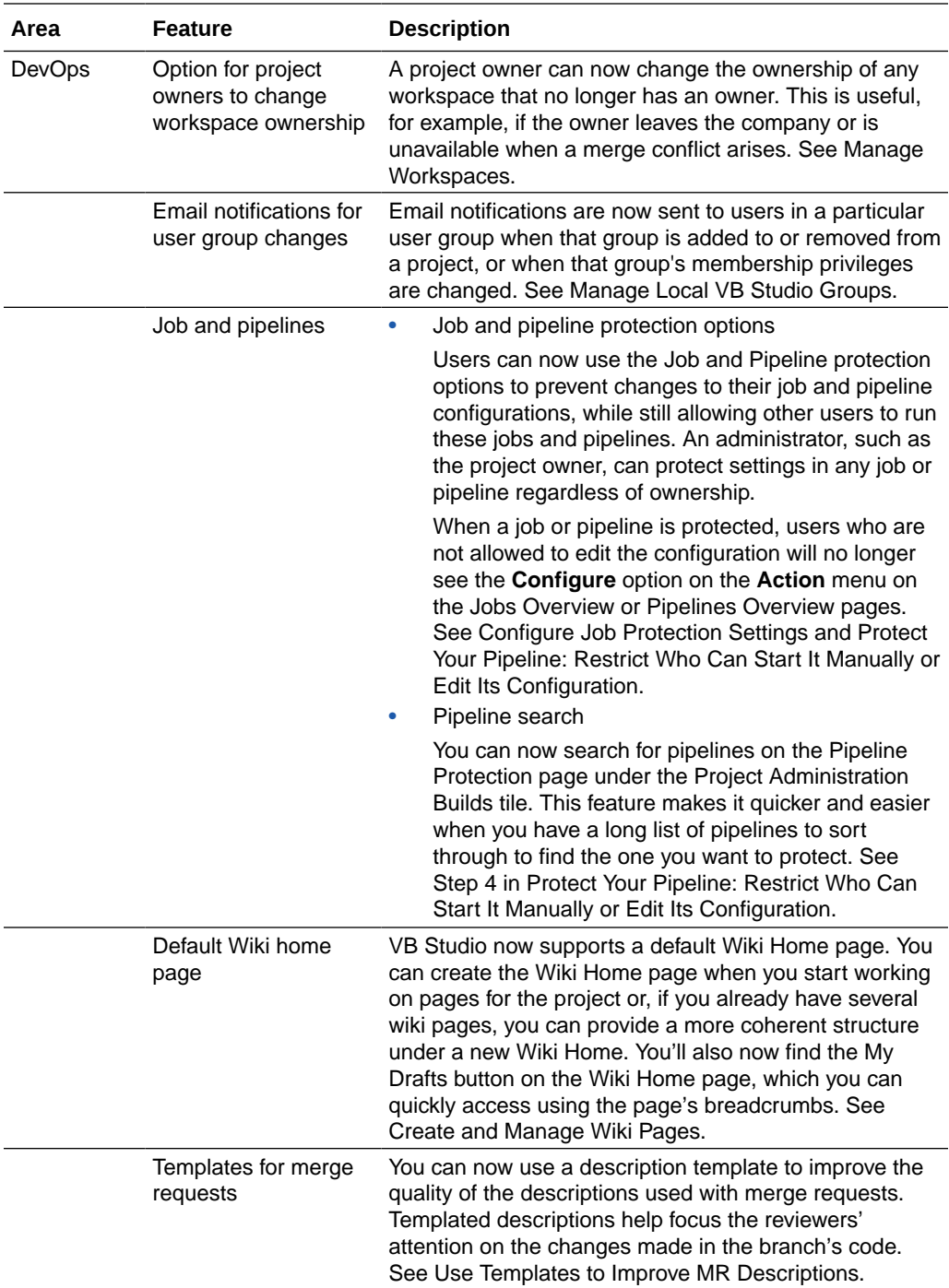

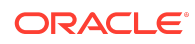

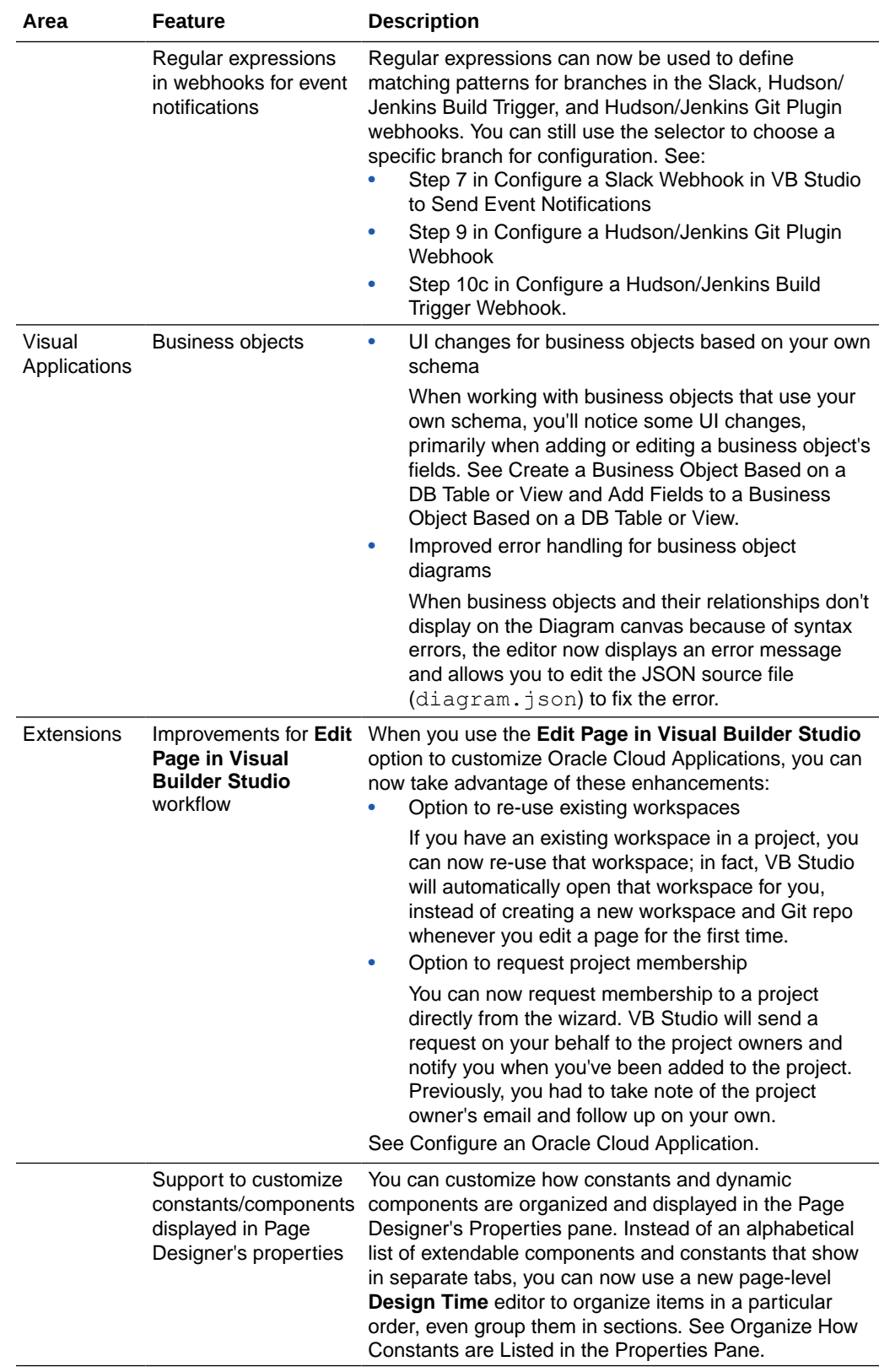

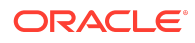

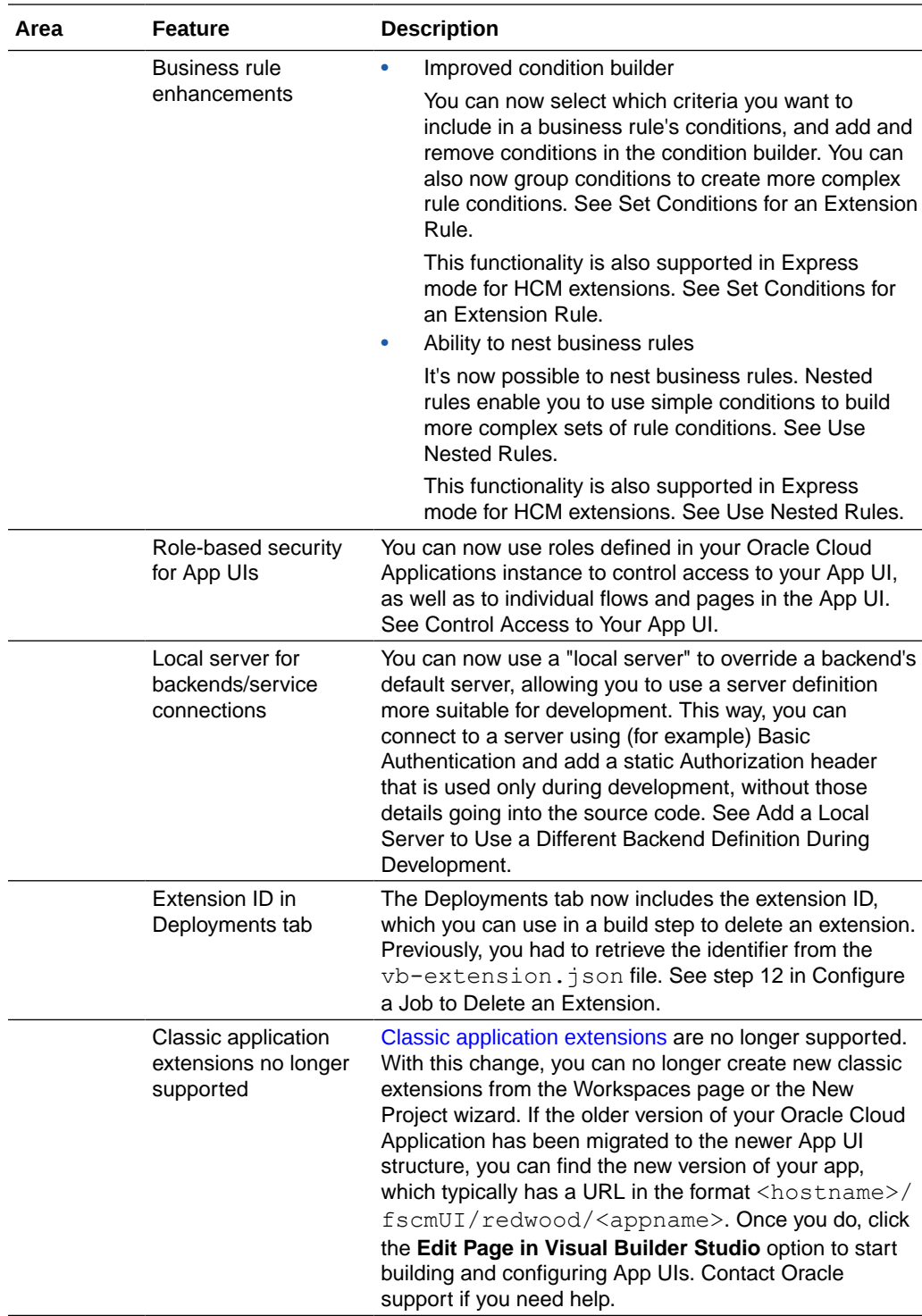

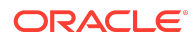

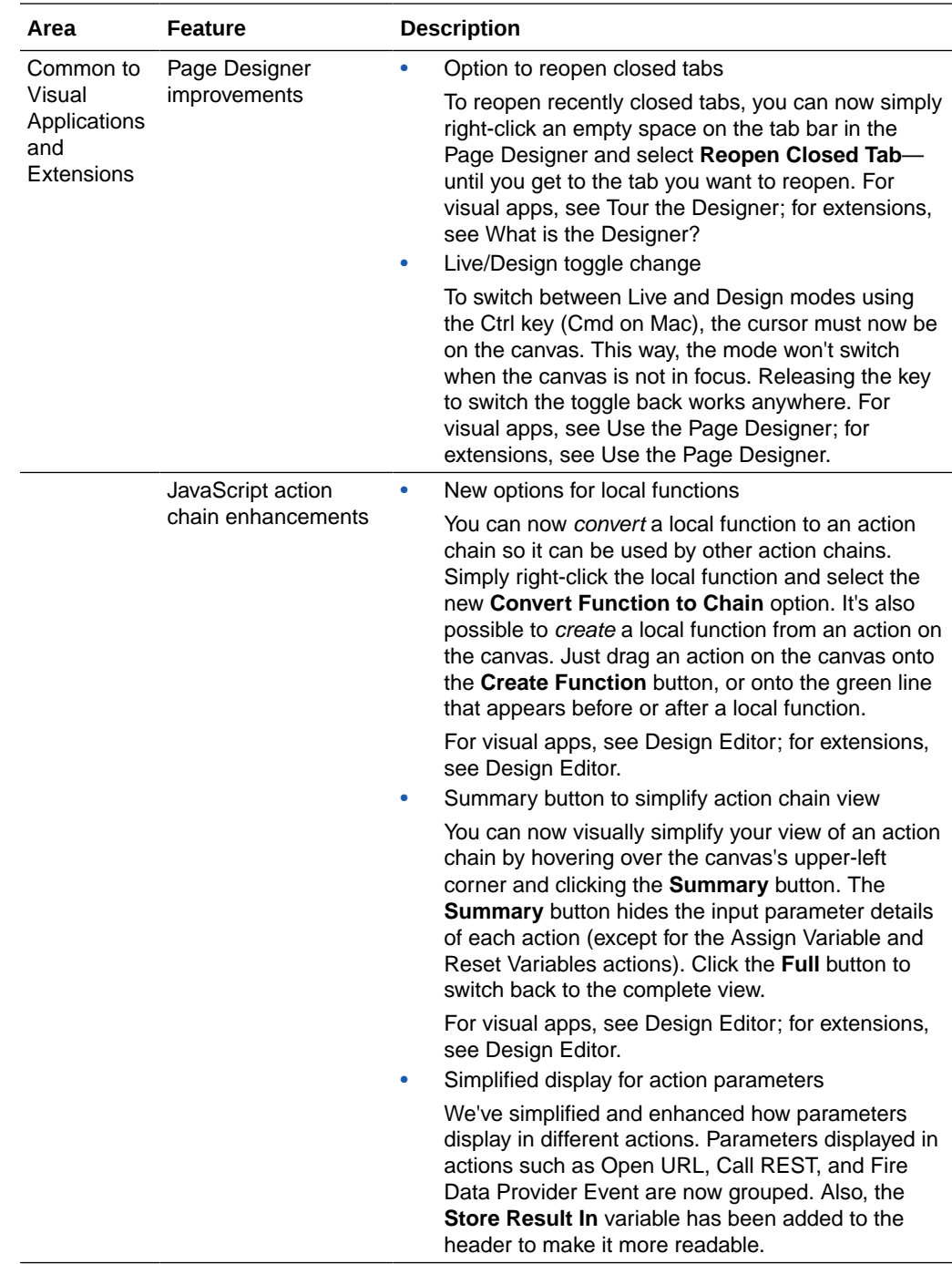

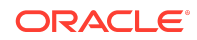

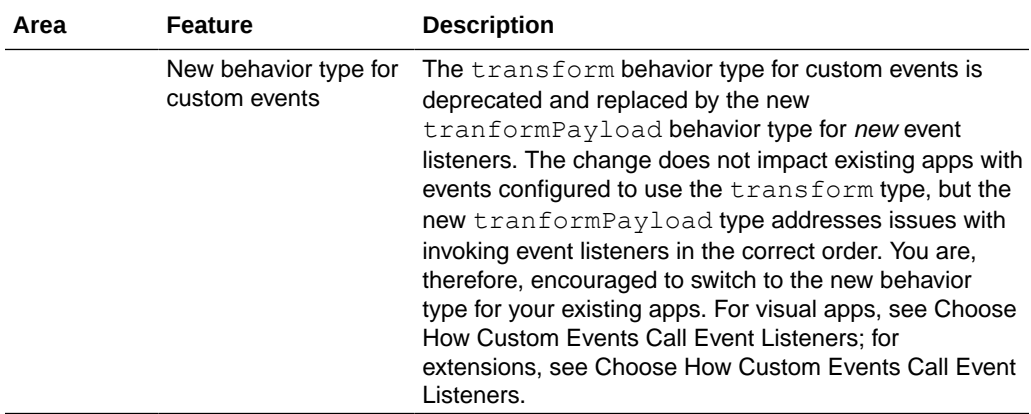

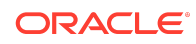

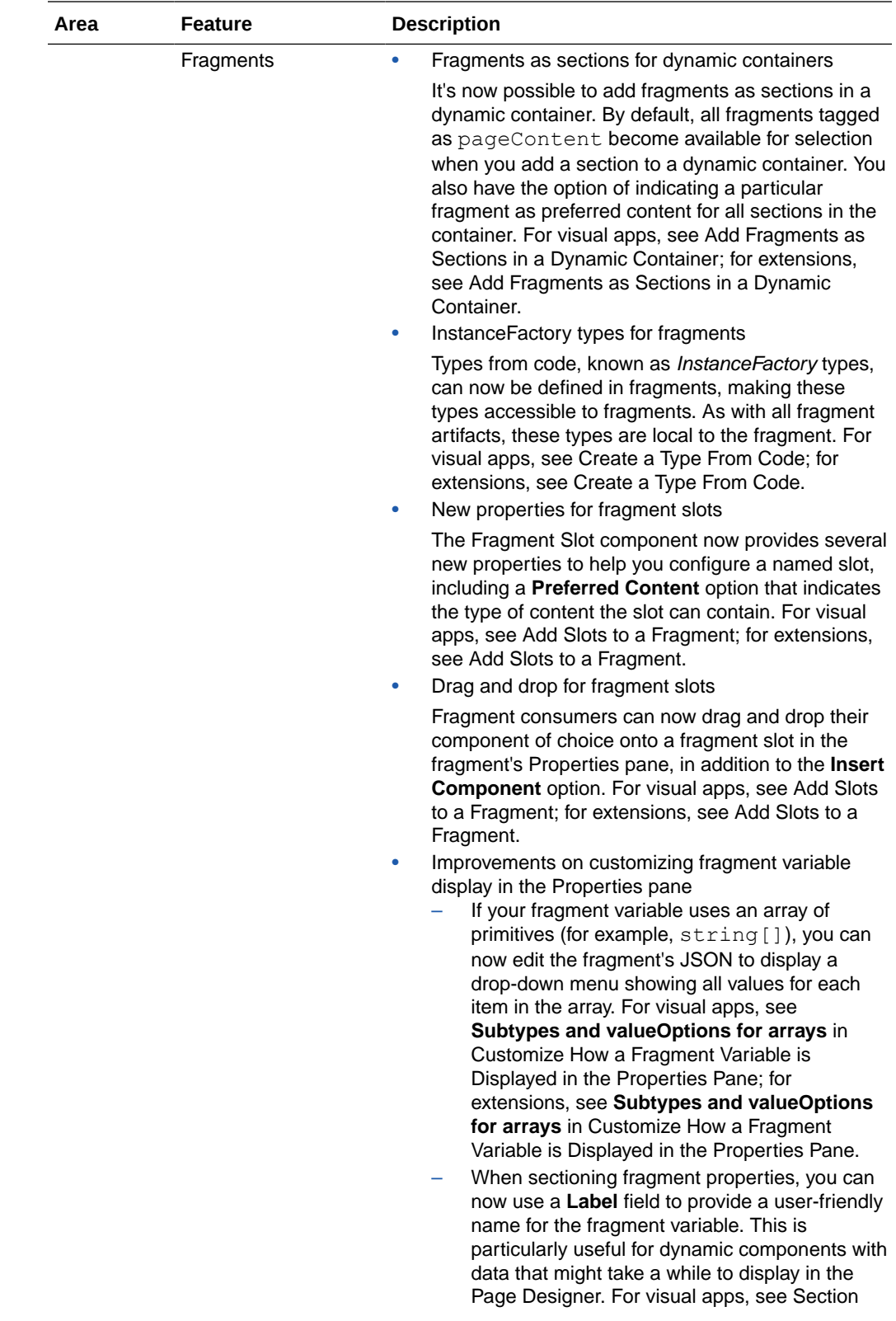

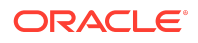

<span id="page-20-0"></span>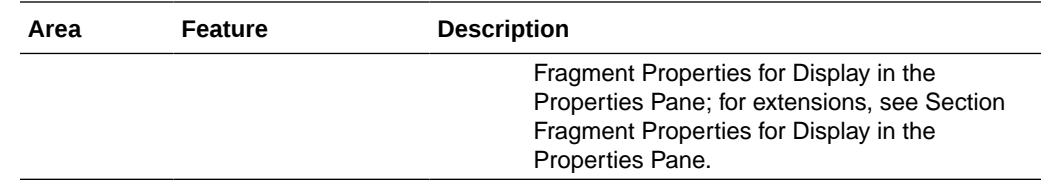

## 24.01 Runtime Version

This release of VB Studio uses Oracle JET 15.0.*x* libraries and components. We recommend that you upgrade your VB Studio apps to this latest JET version, as well as to the 24.01 Visual Builder Runtime, to take advantage of the full spectrum of 24.01 features. To see a list of what's new in JET 15.0.*x*, go to the [JET Release Notes](https://www.oracle.com/webfolder/technetwork/jet/index.html?_ojCoreRouter=releasenotes) and select **v15.0.0**.

You can upgrade to the latest JET and Visual Builder Runtime versions from your app's Settings editor. See Manage Runtime Dependencies for Visual Applications.

## Release 23.10.1 - October 2023

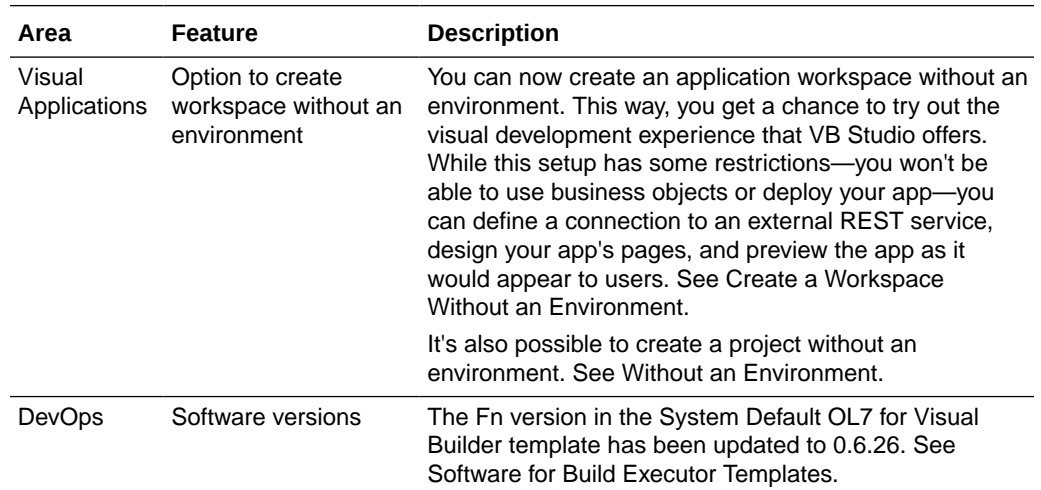

## Release 23.10 - September 2023

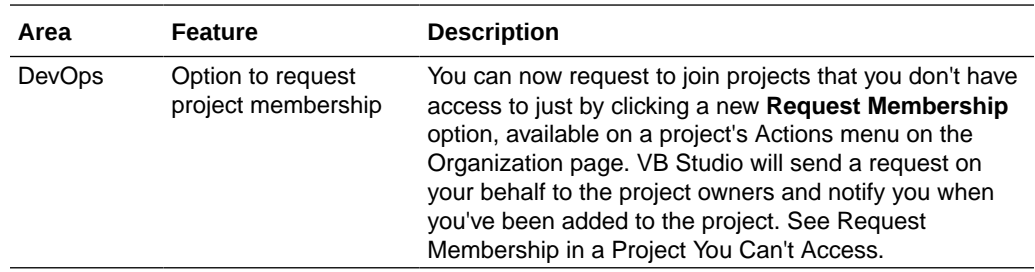

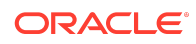

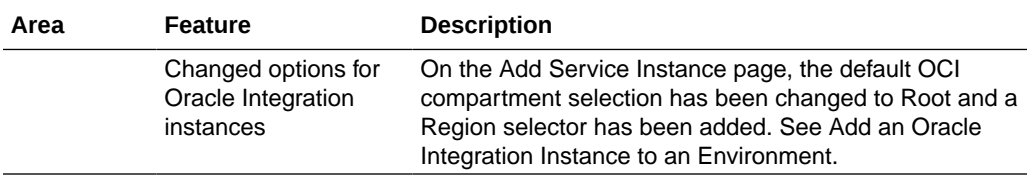

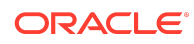

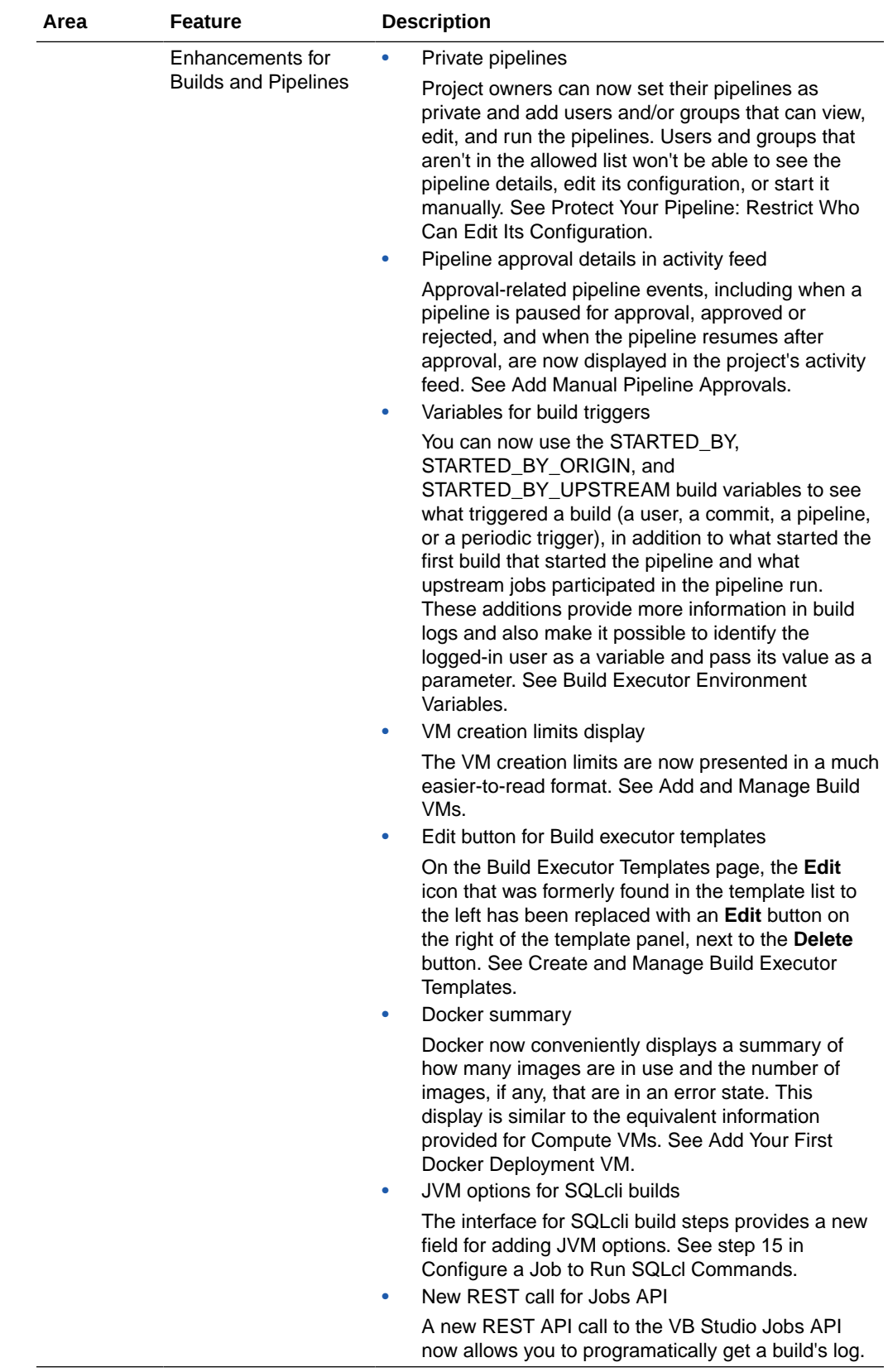

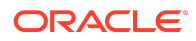

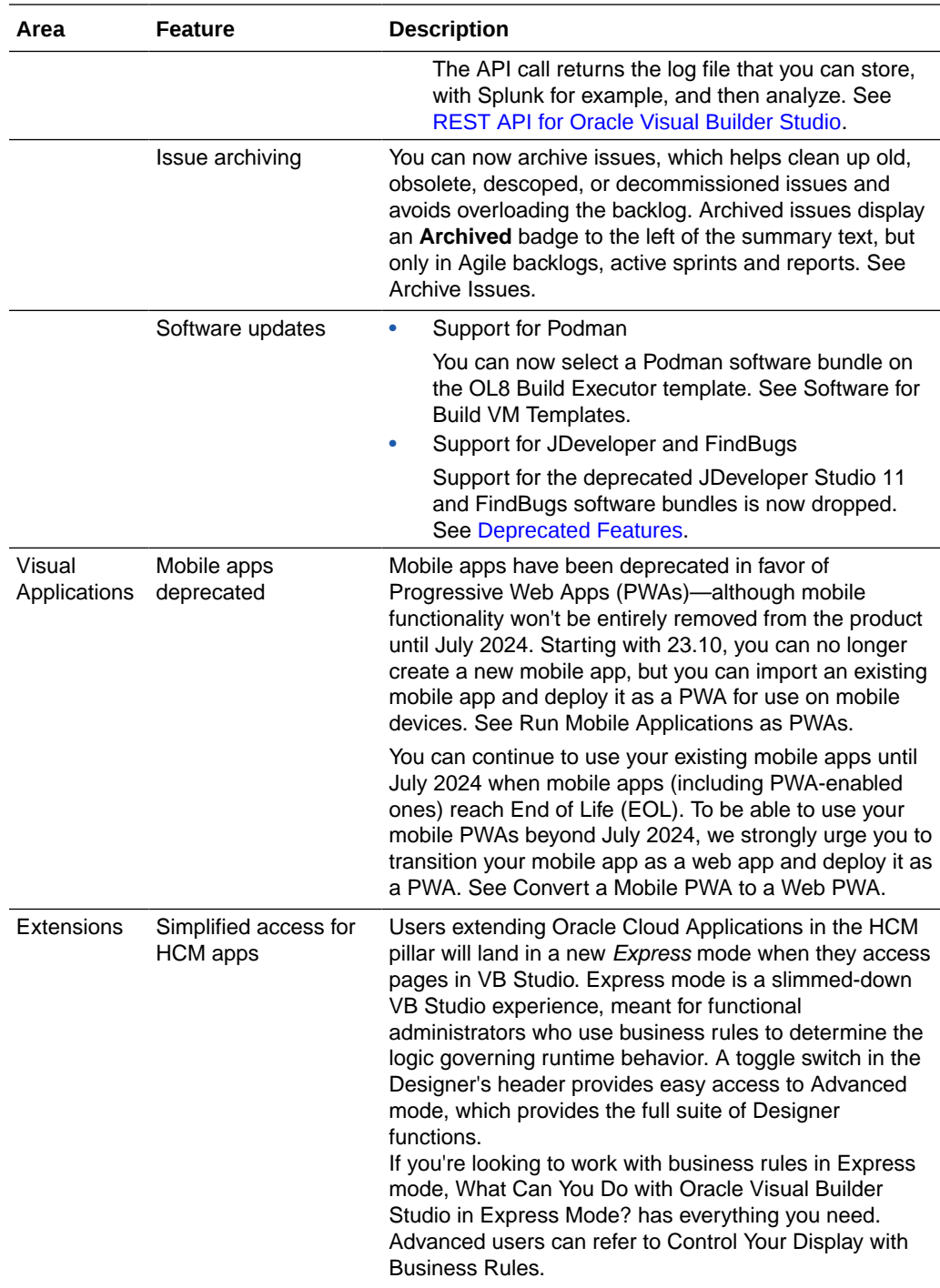

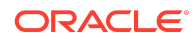

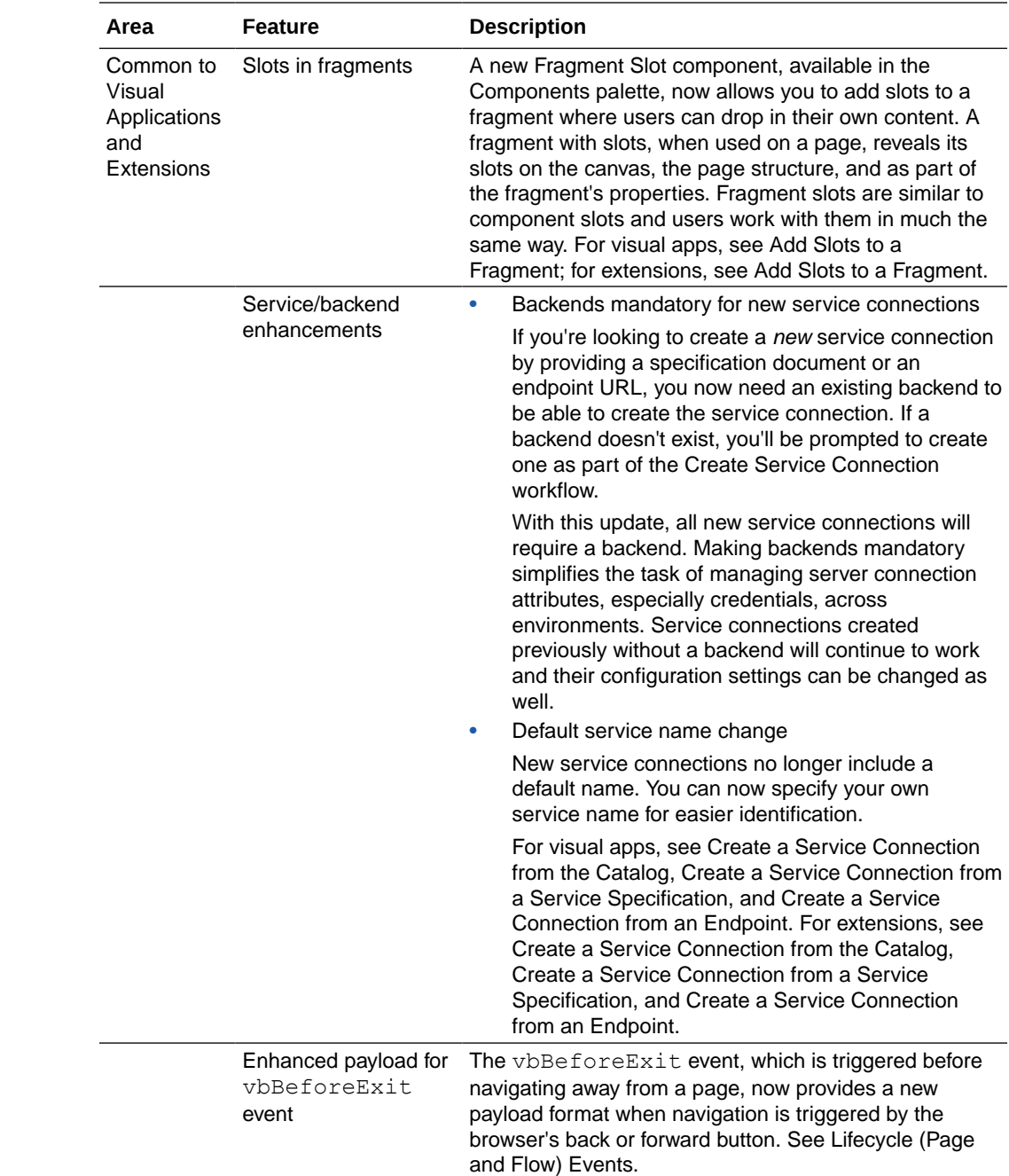

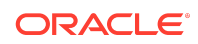

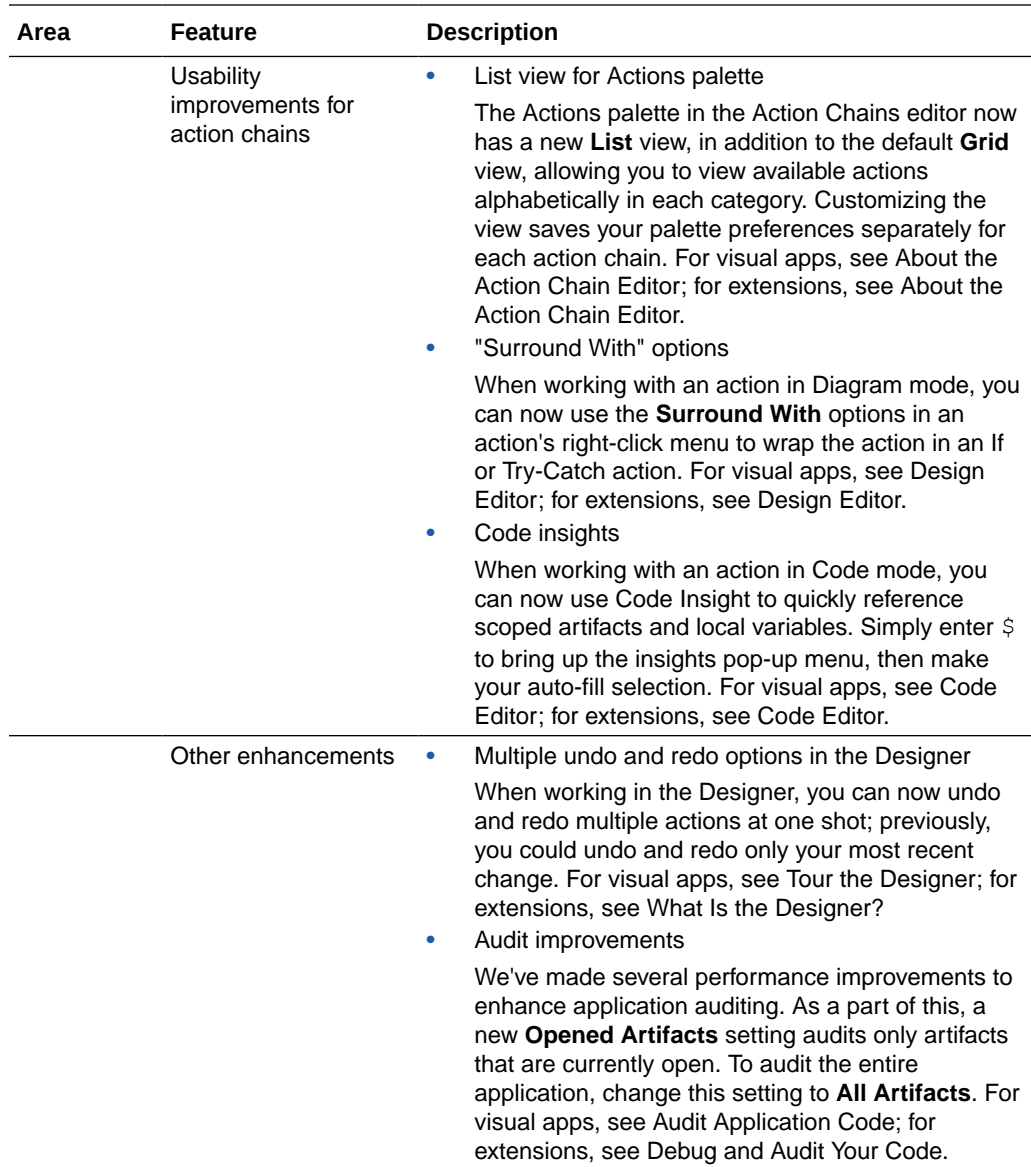

## 23.10 Runtime Version

This release of VB Studio uses Oracle JET 14.1.*x* libraries and components. We recommend that you upgrade your VB Studio apps to this latest JET version, as well as to the 23.10 Visual Builder Runtime, to take advantage of the full spectrum of 23.10 features. JET 14.1.*x* includes design updates for Timeline, Gantt, and Gauge components as well as a new Ghost chroming option for buttons. To see a list of what's new in JET 14.1.*x*, go to the [JET Release Notes](https://www.oracle.com/webfolder/technetwork/jet/index.html?_ojCoreRouter=releasenotes) and select **v14.1.0**.

You can upgrade to the latest JET and Visual Builder Runtime versions from your app's Settings editor. See Manage Runtime Dependencies for Visual Applications.

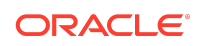

# <span id="page-26-0"></span>New Features in Oracle Visual Builder Add-in for Excel

The version of Oracle Visual Builder Add-in for Excel bundled in VB Studio 24.07 is 3.8. To see what's new in this release, go to the add-in's [documentation page](https://docs.oracle.com/en/cloud/paas/visual-builder-addin/index.html) and click **3.8.0**.

### Supported Browsers

Visual Builder Studio supports the latest version of the Chrome browser running on Mac OS X and Windows. Other browsers and platforms are not supported.

Applications created using Visual Builder Studio can run on any browser supported by Oracle JET. For details, see [What platforms are supported by Oracle JET?](https://www.oracle.com/webfolder/technetwork/jet/index.html?ojr=faq#platformsupport)

JavaScript must be enabled for the browser.

## Deprecated Features

Take note of features that have been deprecated and are no longer supported in VB Studio:

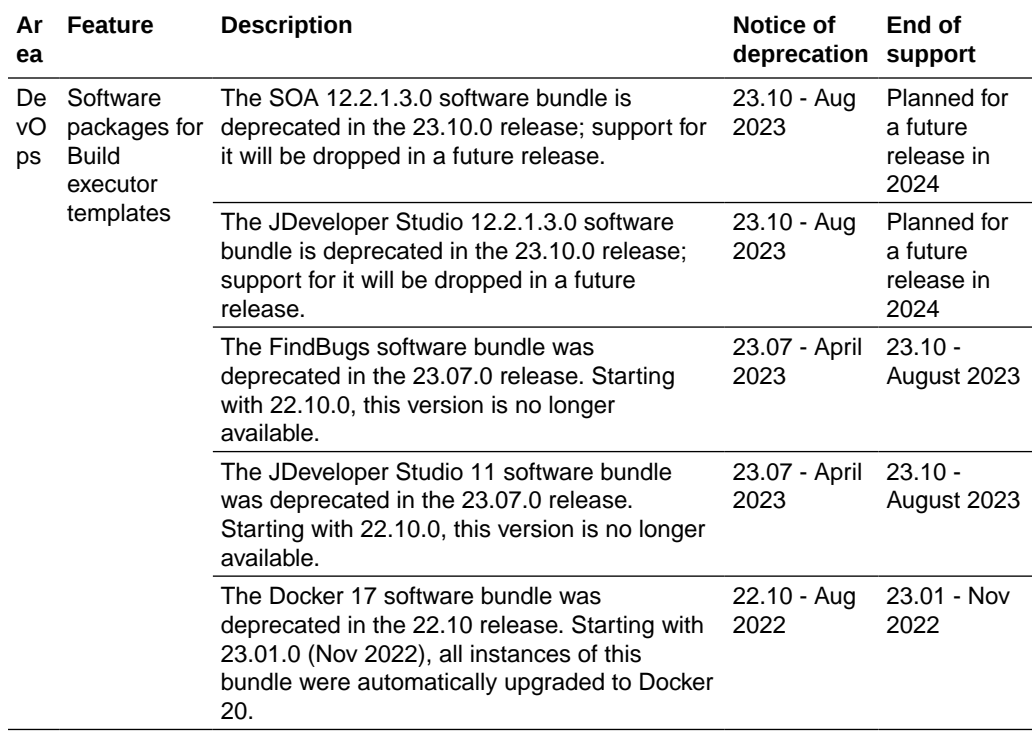

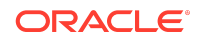

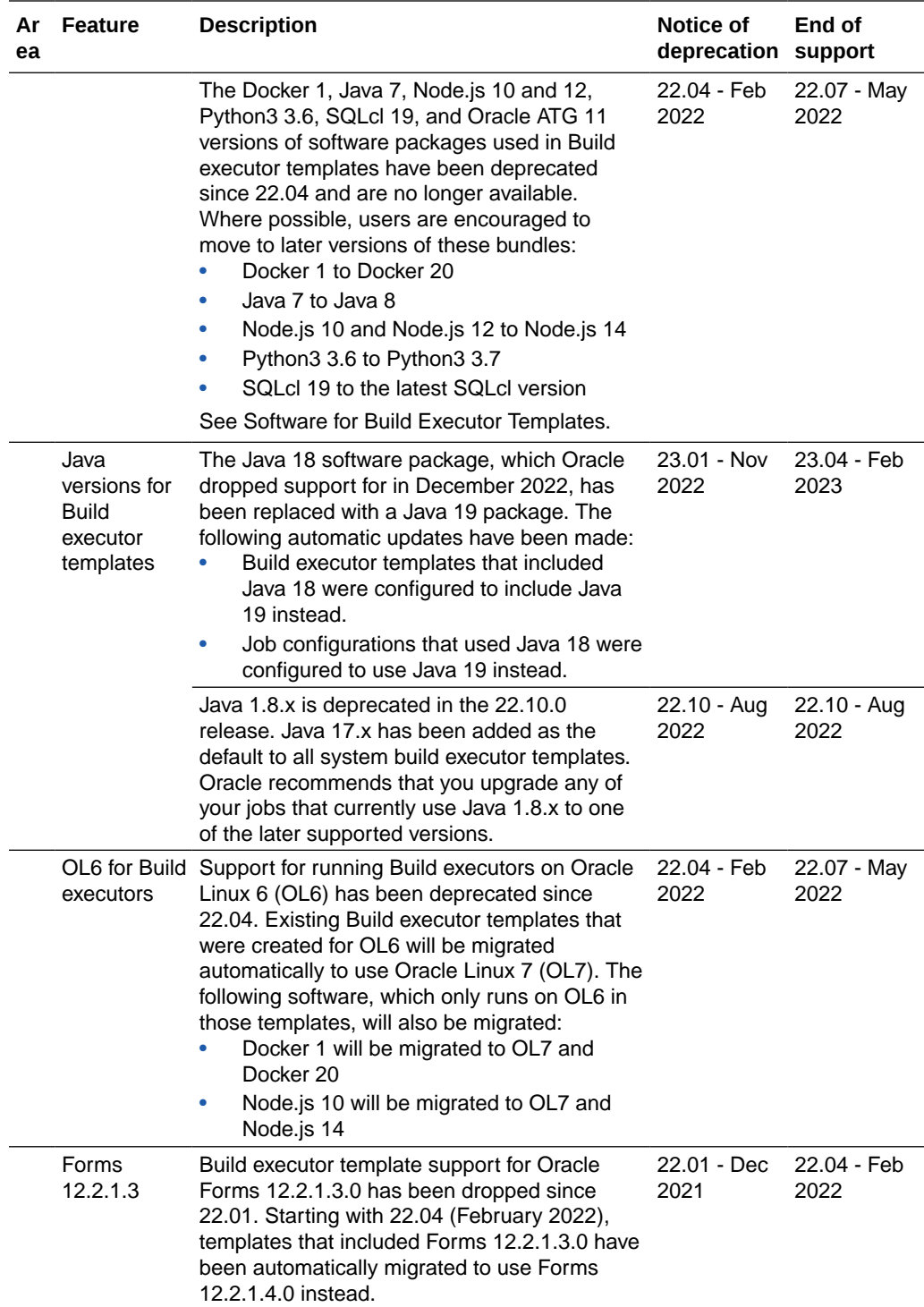

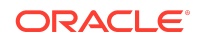

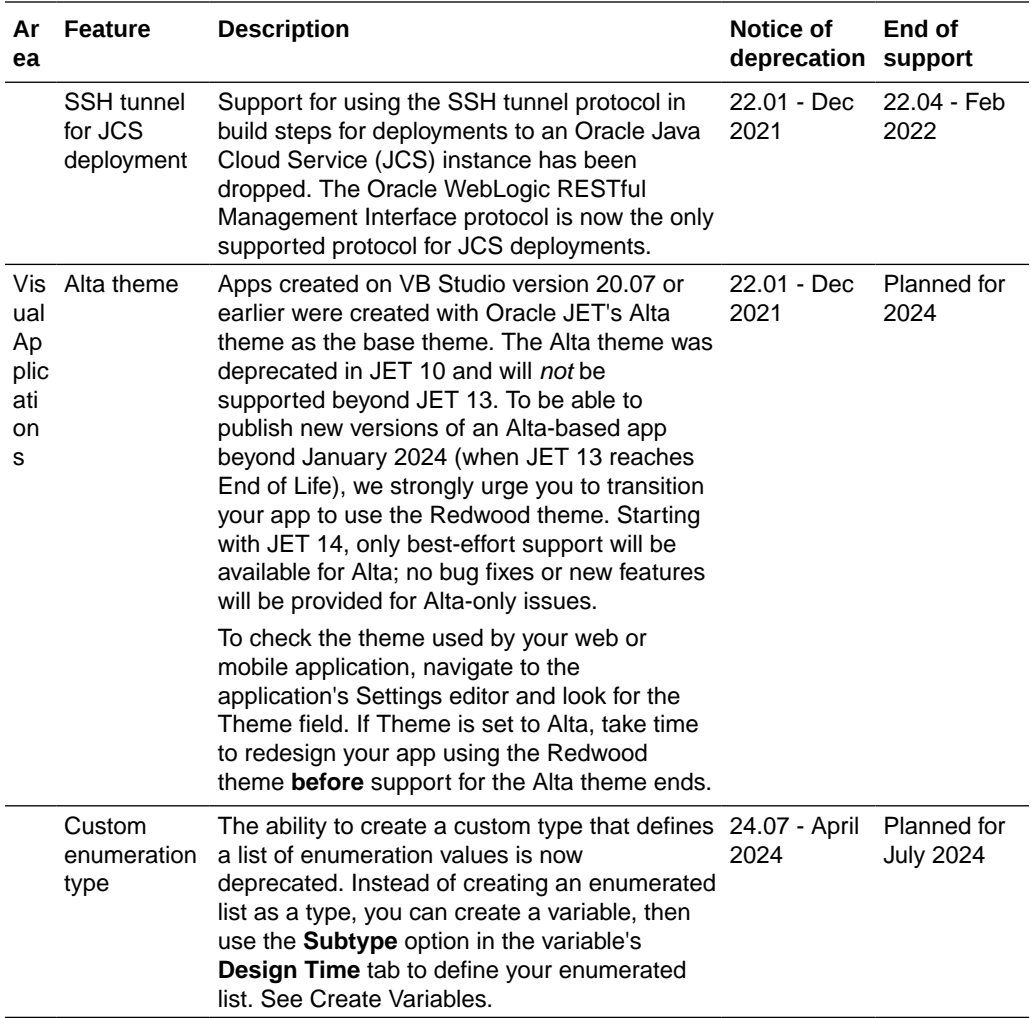

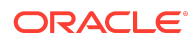

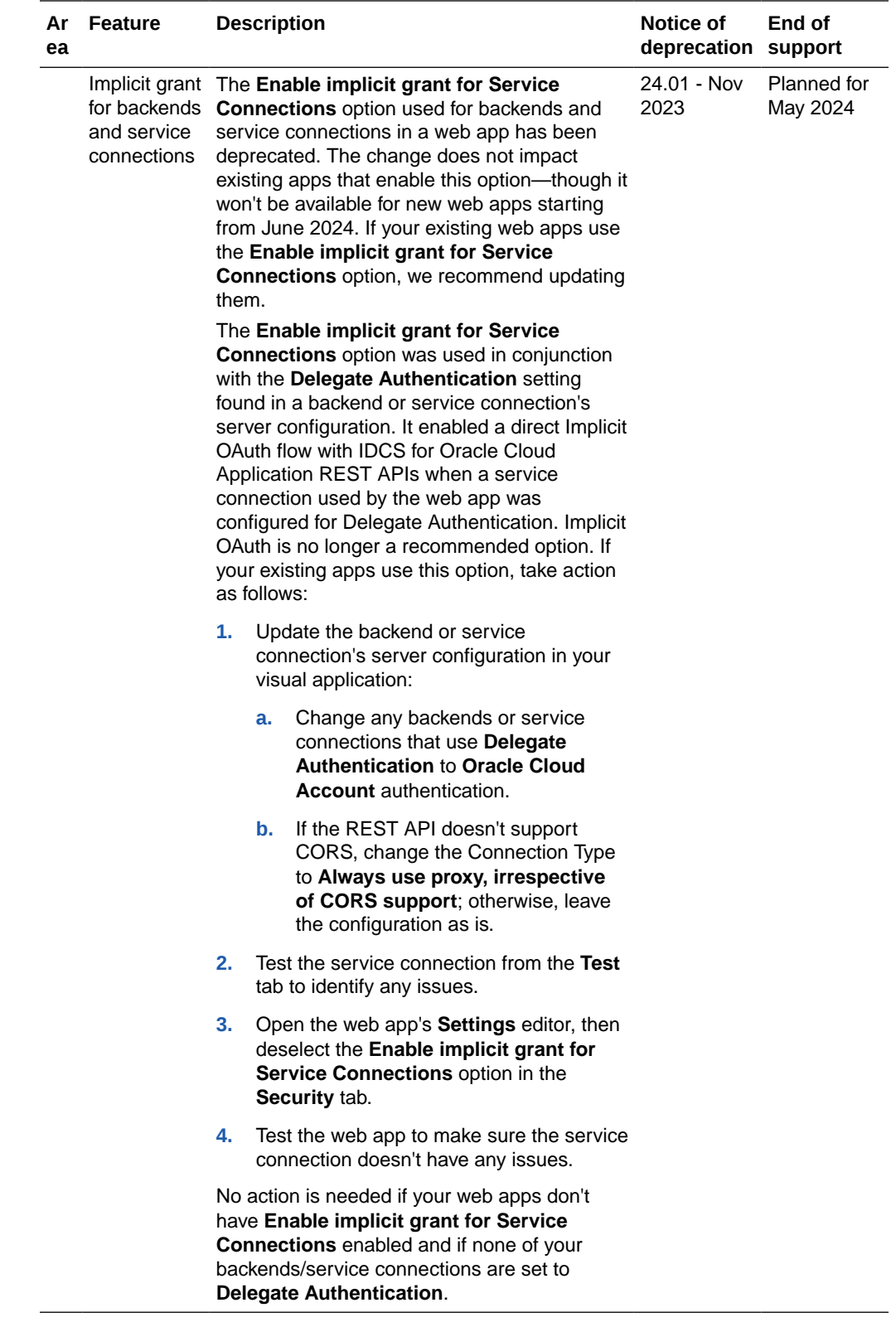

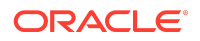

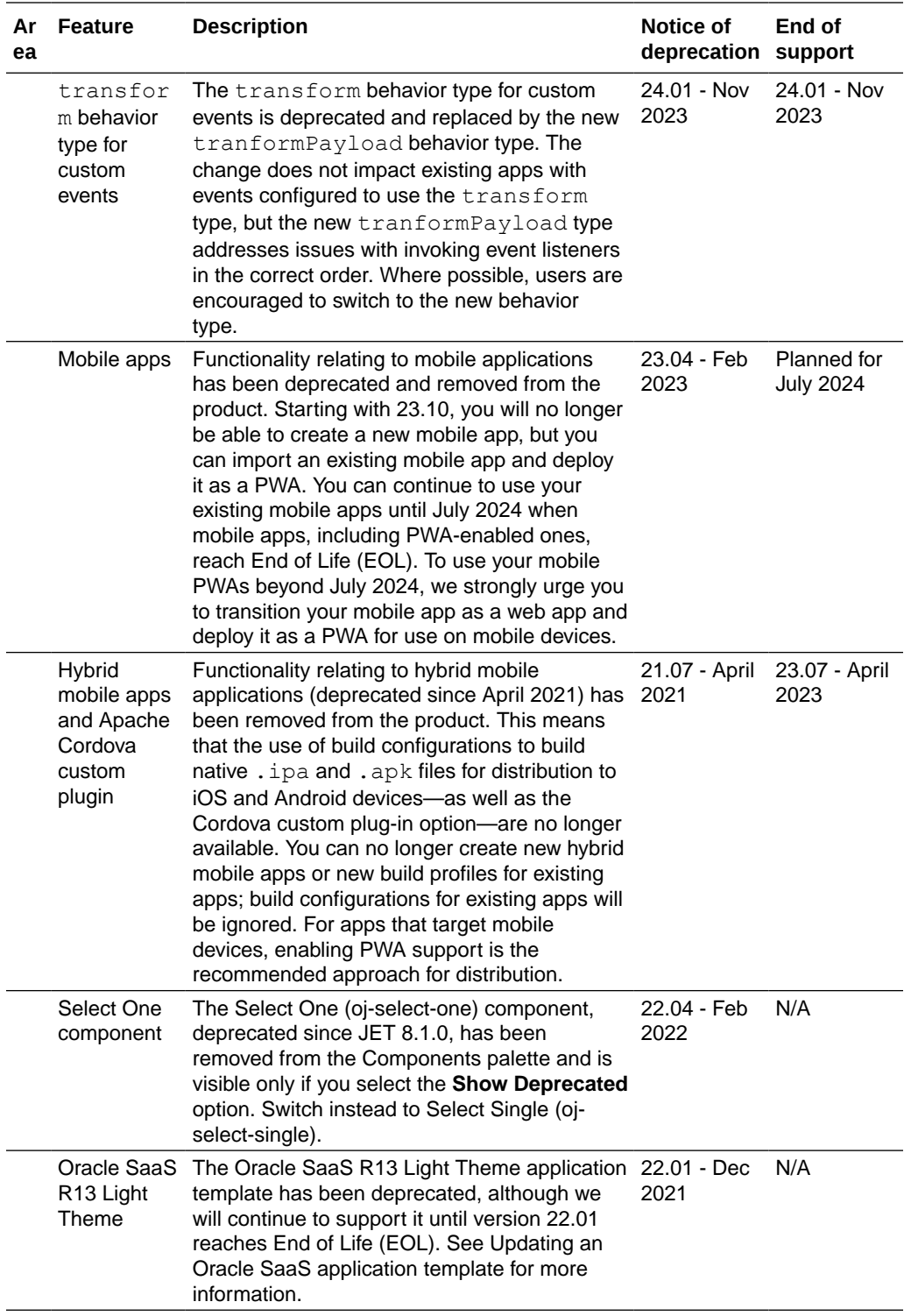

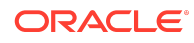

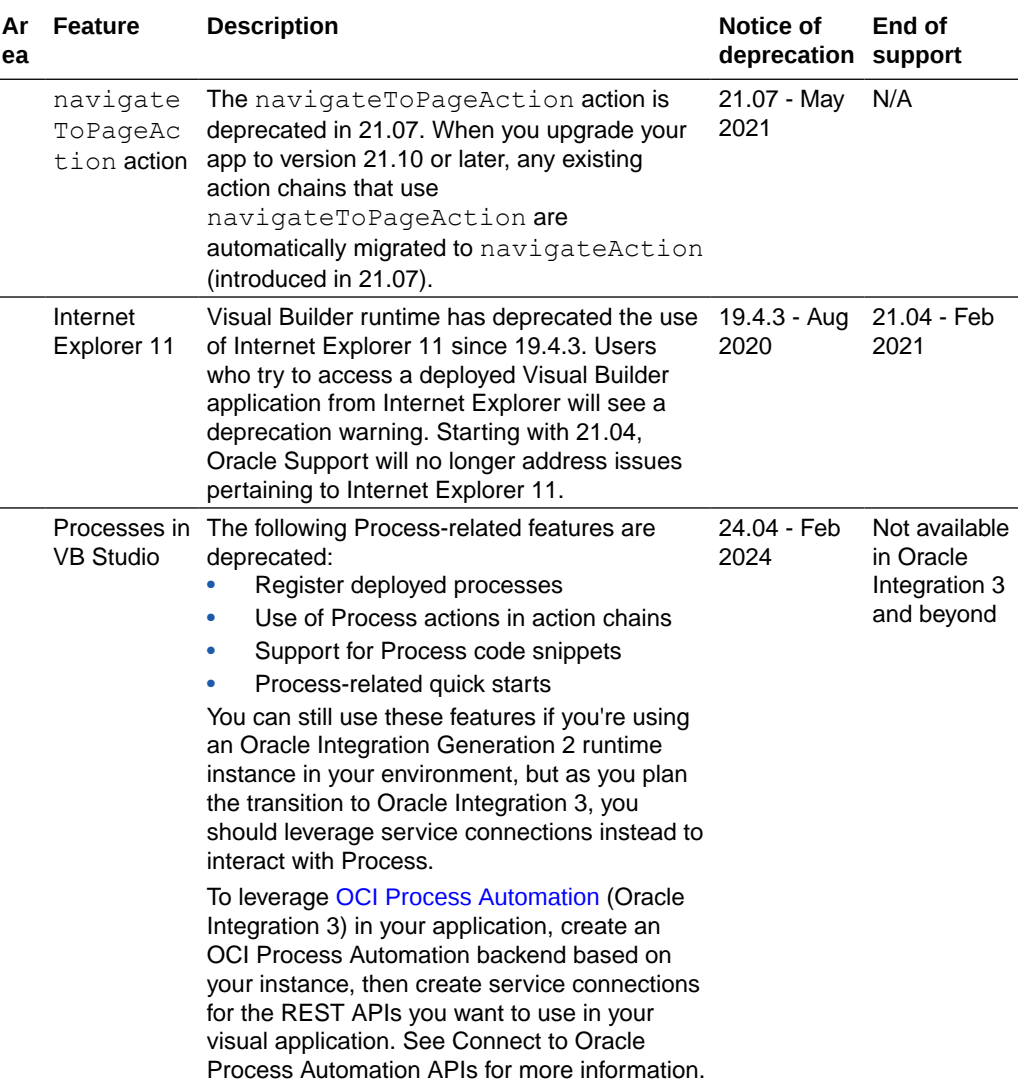

## Upgrade Policy

When you create a new visual app, VB Studio automatically sets your runtime dependencies to the latest Visual Builder Runtime and JET versions. If you've already deployed (shared or published) an app, however, it's up to you to decide when to upgrade, as long as you do so within a certain time period. As a general rule, VB Studio supports applications built on the current Runtime Version, as well as the three previous versions. So for 24.07, for example, VB Studio supports not only the 24.07 Runtime Version, but also apps built with 24.04, 24.01, and 23.10. Once 24.10 comes out, however, support for the 23.10 Runtime Version will drop off, so we'll ask you to upgrade those apps before you can work on them in the Designer. If you choose not to upgrade at that time, you run the risk that newer browser versions will break your app. You also won't be able to take advantage of any important security and performance improvements. For all of these reasons, we encourage you to build time into your

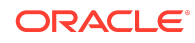

development cycle to keep abreast of current changes, and to make sure you upgrade your app (you should version it first) **before** support for your current runtime version expires.

See Manage Runtime Dependencies for Visual Applications for details on how to upgrade.

## Getting Oriented

VB Studio brings you all the functionality previously available with Oracle Developer Cloud Service. You also get the ability to build web and mobile applications in the Visual Builder Designer, as well as to extend certain Oracle Cloud Applications to customize the UI for your business needs.

VB Studio offers end-to-end functionality for your development team, from planning releases and managing development backlog, to hosting source code in Git, to designing, building, testing, and deploying cloud-native applications to your Oracle Cloud Applications and Oracle Cloud instances.

#### For Former Developer Cloud Service Users

If you were a Developer Cloud Service user, the following table will help you understand the primary differences between Developer Cloud Service and VB Studio:

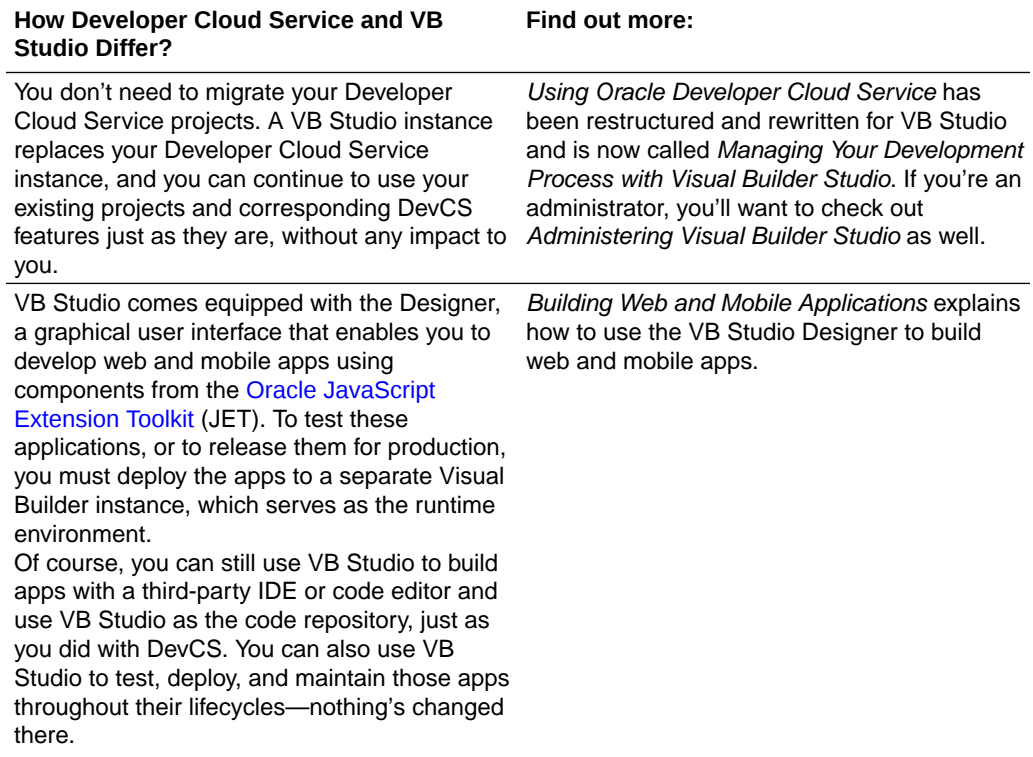

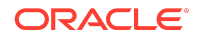

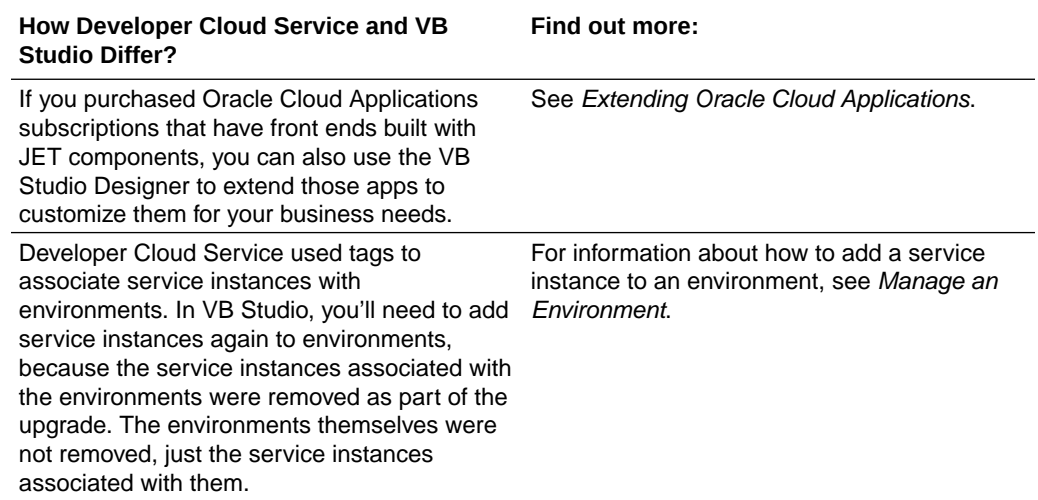

#### For Former Visual Builder Users

In VB Studio, you still use the Designer to create your visual applications, but the infrastructure surrounding that process has changed significantly, as described here:

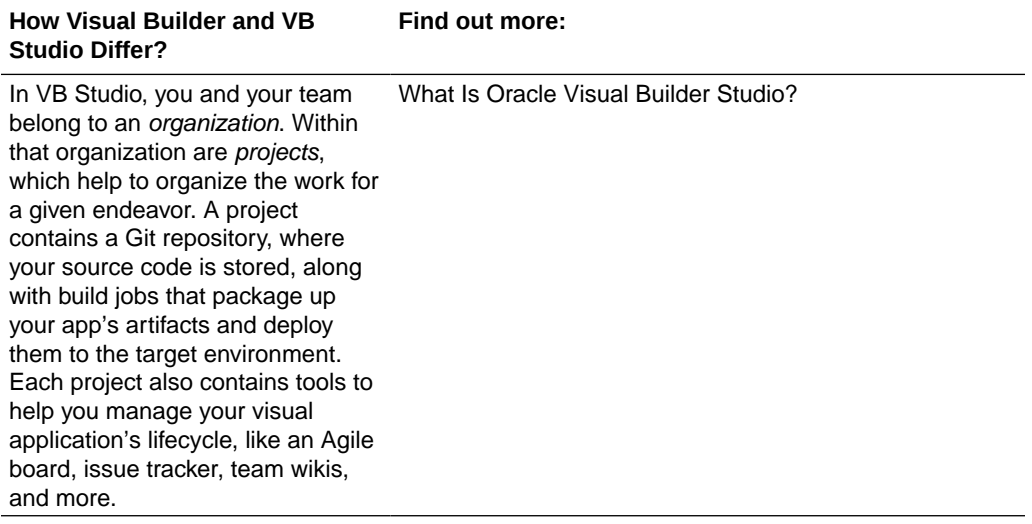

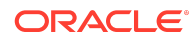

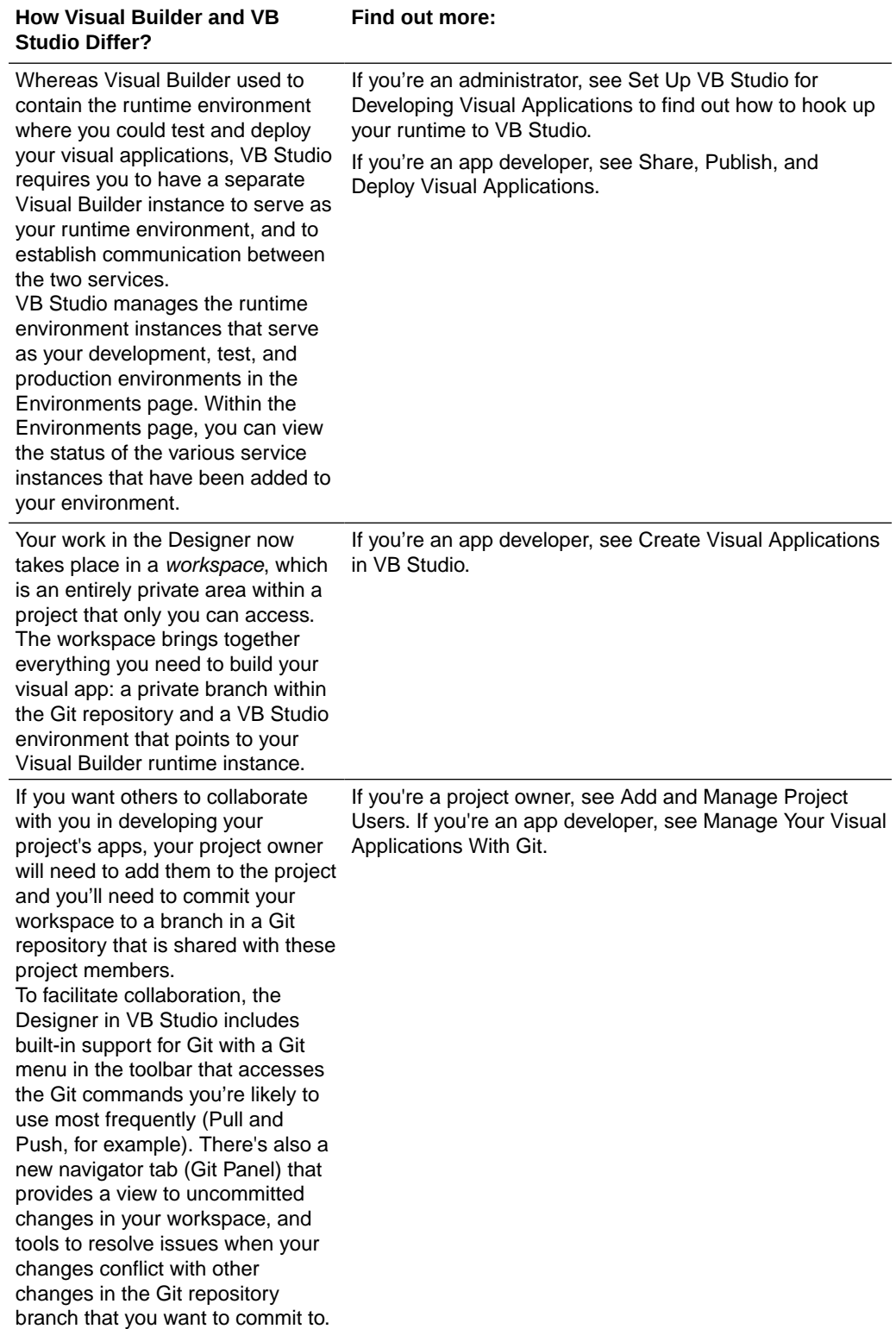

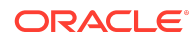

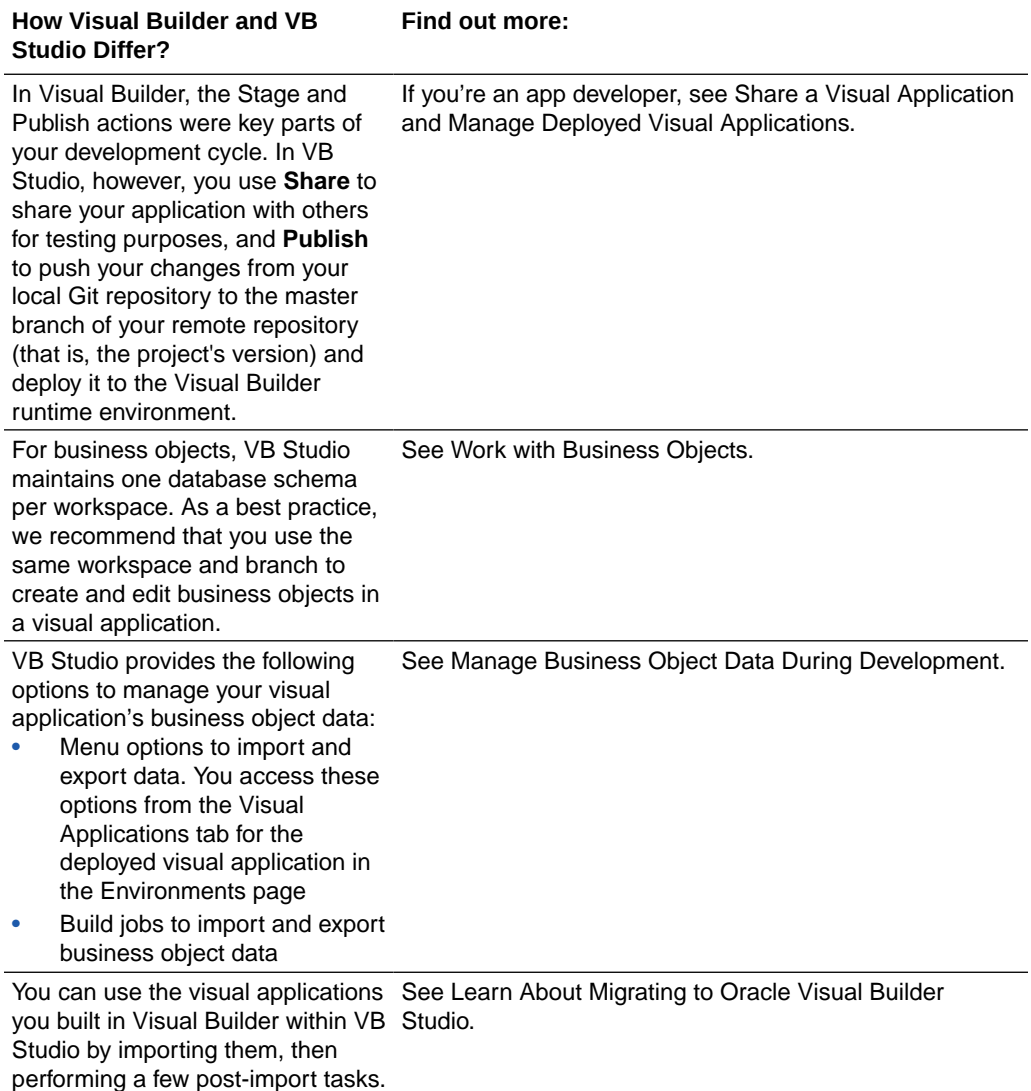

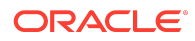

#### **How Visual Builder and VB Studio Differ?**

#### **Find out more:**

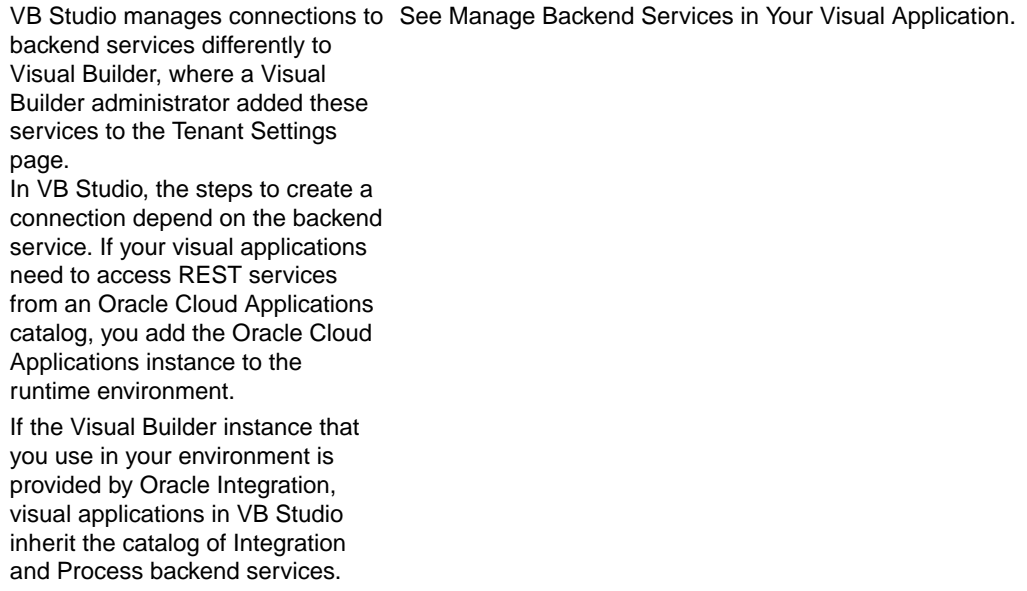

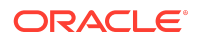

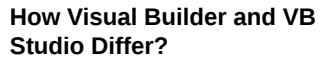

The grunt-vb-build NPM package includes tasks to build visual applications that you develop in VB Studio and deploy to a Visual Builder runtime instance:

- The vb-process-local task processes the sources of the visual application that you cloned from VB Studio's Git repository to your local Git repository for usage in the Visual Builder runtime instance. The vb-processlocal task replaces variables and placeholders in index.html, downloads libraries from the Component Exchange, and so on. The archive that the vb-processlocal task produces does not include absolute links to the Visual Builder runtime instance.
- The vb-credentials task transfers the credentials (service connection information and mobile build configurations) from secure storage in VB Studio to the target Visual Builder runtime instance.
- The vb-deploy task deploys the environment-independent artifact that the vb-processlocal task produced to the target Visual Builder runtime instance and inserts environment-specific information, such as URLs and Oracle Identity Cloud Service information. The vb-deploy task also produces native mobile packages, if your visual application includes mobile applications.

If you want to use the Grunt tasks described here to build

instance, see Build and Deploy Your Application.

and deploy a visual application to a Visual Builder runtime

**Find out more:**

**ORACLE**®

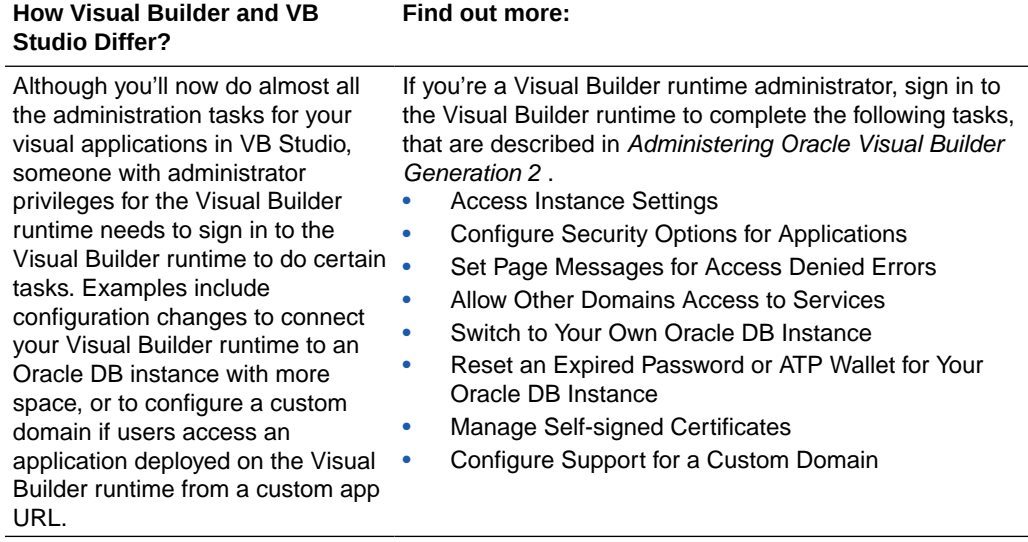

#### Extending Oracle Cloud Applications

If Oracle built your Oracle Cloud Application using Oracle JET, you can extend that app to customize it for your business needs. You can also create your own pages and page flows based on the Redwood theme, and deploy them alongside Oracle apps in your Oracle Cloud Applications instance.

To find out if you have such an app, see if you have an **Edit Page in Visual Builder Studio** option in your Oracle Cloud Application's edit menu. If you do, click it to jump over to VB Studio and start creating your extension. To help you along the way, have a look at What Do You Want to Do in VB Studio?

Like everything built in VB Studio, the source code for your extension is stored within a project's Git repository, and you work on your own branch of that repo in the context of your own private *workspace*.

#### Documentation Accessibility

For information about Oracle's commitment to accessibility, visit the Oracle Accessibility Program website at [http://www.oracle.com/pls/topic/lookup?](http://www.oracle.com/pls/topic/lookup?ctx=acc&id=docacc) [ctx=acc&id=docacc](http://www.oracle.com/pls/topic/lookup?ctx=acc&id=docacc).

## Access to Oracle Support

Oracle customers that have purchased support have access to electronic support through My Oracle Support. For information, visit [http://www.oracle.com/pls/topic/](http://www.oracle.com/pls/topic/lookup?ctx=acc&id=info) [lookup?ctx=acc&id=info](http://www.oracle.com/pls/topic/lookup?ctx=acc&id=info) or visit<http://www.oracle.com/pls/topic/lookup?ctx=acc&id=trs> if you are hearing impaired.

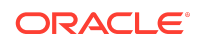

Oracle Cloud What's New in Oracle Visual Builder Studio, 24.07.0 F95350-01

Copyright © 2020, 2024, Oracle and/or its affiliates

This software and related documentation are provided under a license agreement containing restrictions on use and disclosure and are protected by intellectual property laws. Except as expressly permitted in your license agreement or allowed by law, you may not use, copy, reproduce, translate, broadcast, modify, license, transmit, distribute, exhibit, perform, publish, or display any part, in any form, or by any means. Reverse engineering, disassembly, or decompilation of this software, unless required by law for interoperability, is prohibited.

The information contained herein is subject to change without notice and is not warranted to be error-free. If you find any errors, please report them to us in writing.

If this is software, software documentation, data (as defined in the Federal Acquisition Regulation), or related documentation that is delivered to the U.S. Government or anyone licensing it on behalf of the U.S. Government, then the following notice is applicable:

U.S. GOVERNMENT END USERS: Oracle programs (including any operating system, integrated software, any programs embedded, installed, or activated on delivered<br>hardware, and modifications of such programs) and Oracle computer "commercial computer software," "commercial computer software documentation," or "limited rights data" pursuant to the applicable Federal Acquisition Regulation and agencyspecific supplemental regulations. As such, the use, reproduction, duplication, release, display, disclosure, modification, preparation of derivative works, and/or adaptation of i)<br>Oracle programs (including any operating programs), ii) Oracle computer documentation and/or iii) other Oracle data, is subject to the rights and limitations specified in the license contained in the applicable contract.<br>The terms governing the U.S. Government's Government.

This software or hardware is developed for general use in a variety of information management applications. It is not developed or intended for use in any inherently dangerous applications, including applications that may create a risk of personal injury. If you use this software or hardware in dangerous applications, then you shall be responsible to take all appropriate fail-safe, backup, redundancy, and other measures to ensure its safe use. Oracle Corporation and its affiliates disclaim any liability for any damages caused by use of this software or hardware in dangerous applications.

Oracle®, Java, MySQL and NetSuite are registered trademarks of Oracle and/or its affiliates. Other names may be trademarks of their respective owners.

Intel and Intel Inside are trademarks or registered trademarks of Intel Corporation. All SPARC trademarks are used under license and are trademarks or registered trademarks of SPARC International, Inc. AMD, Epyc, and the AMD logo are trademarks or registered trademarks of Advanced Micro Devices. UNIX is a registered trademark of The Open Group.

This software or hardware and documentation may provide access to or information about content, products, and services from third parties. Oracle Corporation and its affiliates are not responsible for and expressly disclaim all warranties of any kind with respect to third-party content, products, and services unless otherwise set forth in an applicable agreement between you and Oracle. Oracle Corporation and its affiliates will not be responsible for any loss, costs, or damages incurred due to your access to or use of thirdparty content, products, or services, except as set forth in an applicable agreement between you and Oracle.

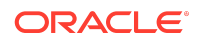